# APLICAÇÃO DO MÉTODO MODIFICADO DE GAUSS-NEWTON PARA ESTIMAR OS PARÂMETROS DA EQUAÇÃO DE MITSCHERUCH

FRANCISCO IVALDO OLIVEIRA MELO **Engenheiro-Agr8norno** 

**Orientador: Prof. Dr. Roberto Simionato Moraes** 

**Dissertação apresentada à Escola Superior de Agri• cultura "Luiz de Oueiroz", da Universidade de São Paulo, para obtenção do título de Mestre em Experimentação e Estatística.** 

**PIRACICABA Estado de São Paulo • Brasil Julho, 197 6** 

 $\hat{c}$ 

Quando me perguntarem o que  $aprendi - sei que o farão$ não terei dúvidas em respo<u>n</u> der: tomei conhecimento da minha total ignorância.

*O autor* 

A meus pais, pela educação A meus irmãos, pelo incentivo A meus sobrinhos pelo carinho DEDICO

#### AGRADECIMENTOS

Ao Prof. Dr. Roberto Simionato Moraes. do Departamento de Matemática e Estatística da ESALQ. pelo apoio, estímulo e orientação nos trabalhos.

Aos Professores do Departamento de Matemáti ca e Estatística da ESALQ, especialmente aos Doutores Humberto de Campos e Vivaldo Francisco da Cruz. pela amizade. pelos ensinamentos e pelas valiosas sugestões.

Aos colegas, alunos de pós-graduação. pelo ambiente de dedicação e amizade criado e reinante em todos os momentos do decorrer do curso.

À Empresa Brasileira de Pesquisa Agropecuária (EMBRAPA), por sua política de treinamento de pessoal, a qual ensejou esse curso e propiciou a realização deste trabalho.

Ao pessoal da Biblioteca da ESALQ, pela dedicação no atendimento e empenho na recuperação de muitas referências bibliográficas.

Aos funcionários da ESALQ, Maria Izalina Fer reira Alves e Octávio Frassetto, pelos serviços de datilografia e impressão. respectivamente.

### ! N D I C E

 $\mathcal{A}^{\prime}$ 

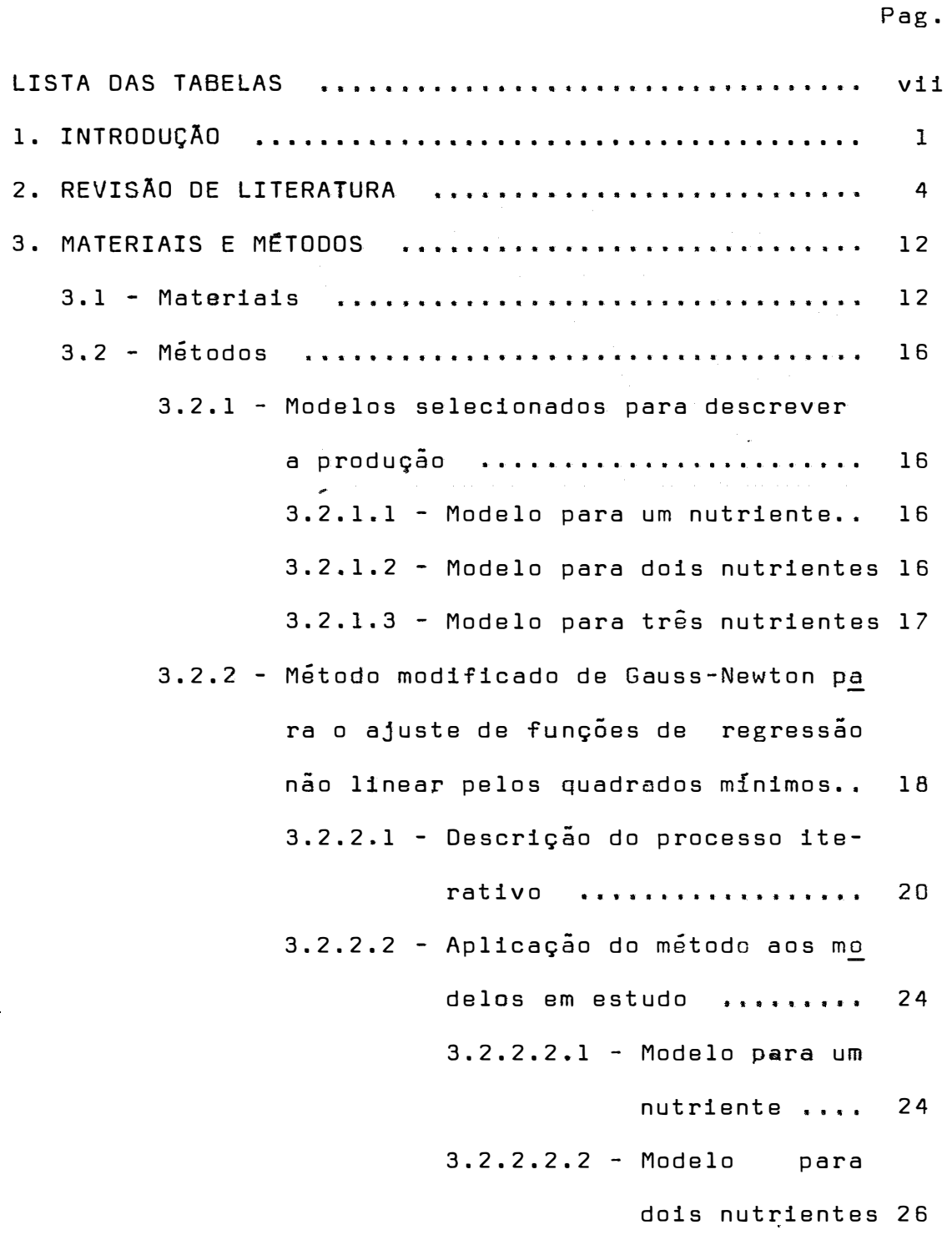

**- V -**

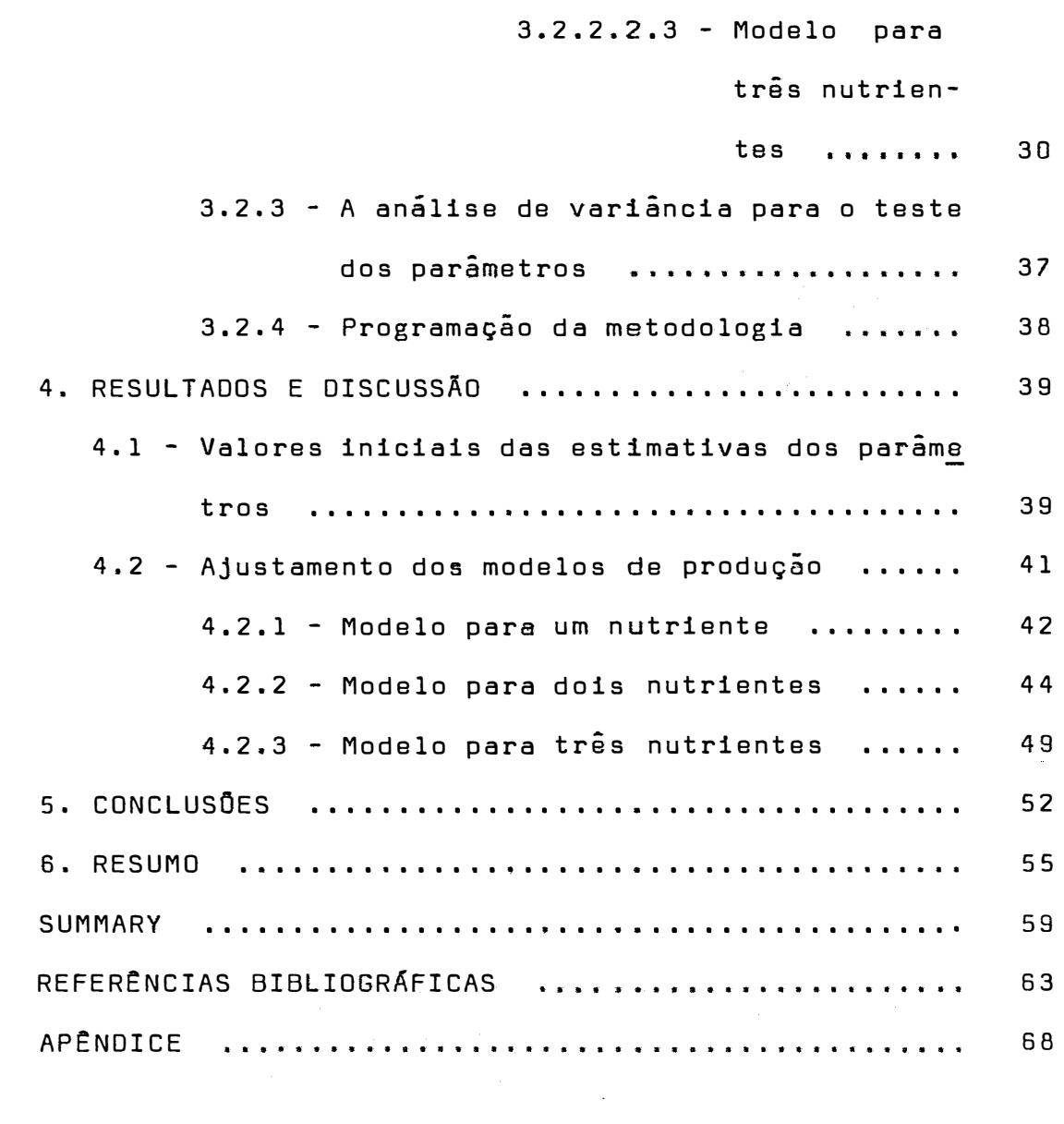

LISTA DAS TABELAS

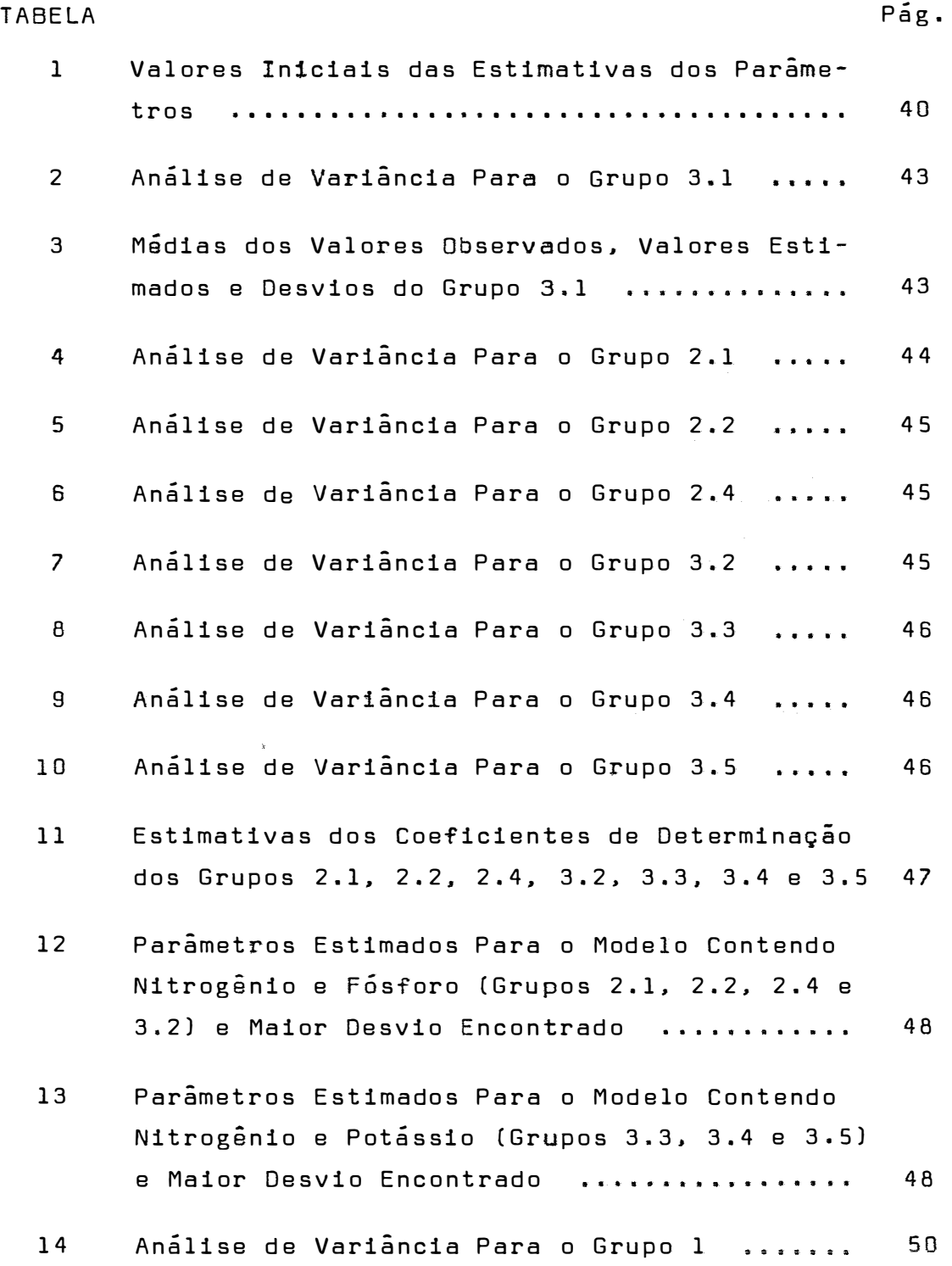

 $\sim$ 

 $\omega$ 

- vii -

 $\sim 1.2$  .

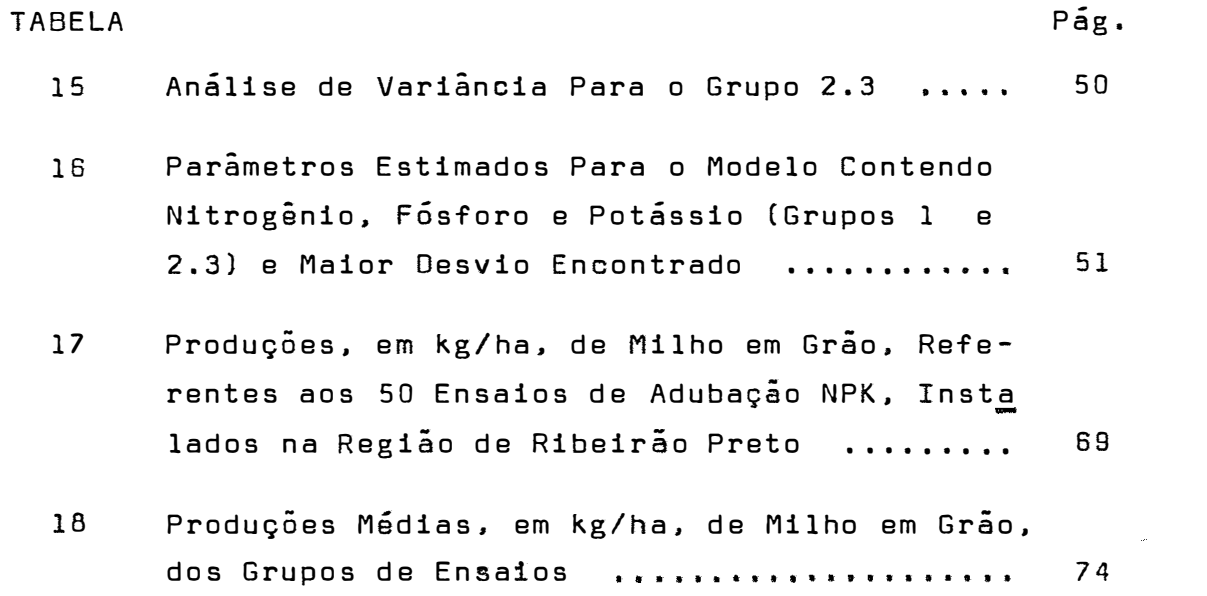

 $\label{eq:2.1} \mathcal{L} = \frac{1}{2} \sum_{i=1}^{n} \frac{1}{2} \sum_{j=1}^{n} \frac{1}{2} \sum_{j=1}^{n} \frac{1}{2} \sum_{j=1}^{n} \frac{1}{2} \sum_{j=1}^{n} \frac{1}{2} \sum_{j=1}^{n} \frac{1}{2} \sum_{j=1}^{n} \frac{1}{2} \sum_{j=1}^{n} \frac{1}{2} \sum_{j=1}^{n} \frac{1}{2} \sum_{j=1}^{n} \frac{1}{2} \sum_{j=1}^{n} \frac{1}{2} \sum_{j=1}^{n}$ 

1. INTRODUÇÃO

Em trabalhos de natureza técnico-científica, e comum a adaptação de certas funções às curvas de produção obtidas por meio da experimentação.

Pode-se de maneira geral, representar tais funções, simbolicamente por:

(1) 
$$
y=f(x_1, x_2,...,x_n | F_1, F_2,...,F_m | Z_1, Z_2,...,Z_k)
$$

onde y representa a quantidade produzida;  $x_1, x_2, \ldots, x_n$  são as quantidades dos fatores variaveis; F<sub>1</sub>,F<sub>2</sub>,...,F<sub>m</sub> são as quantidades dos fatores fixos; Z<sub>1</sub>,Z<sub>2</sub>,...,Z<sub>k</sub> são os fatores que não podem ser controlados pelo experimentador.

No caso particular de produção agrícola. como função de nutrientes adicionados ao solo, é usual a adap tação dos dados de produção a equaçao de Mitscherlich, cuja expressão é:

(2) 
$$
y_h = A \left[ 1 - 10 \right]^{-c(x_h + b)}
$$

na qual A é uma produção máxima teórica possível quando se aumenta indefinidamente a dose de um nutriente; c, o coeficiente de eficácia, é um parâmetro típico de cada nutriente ou adubo; b corresponderia à fertilidade natural do solo isolada em termos do nutriente em estudo. em forma assimilá vel pelas plantas; x<sub>i</sub> e a quantidade de nutriente adiciona– do ao solo por unidade de área.

Na realidade, esta função é apenas uma simplificação de um fenômeno realmente muito mais complexo, pois, no caso de fatoriais 3<sup>3</sup> de adubação esta equação pod<u>e</u> ria ser dada, conforme sugeriu BAULE (1918), como:

ria ser dada, conforme sugeriu BAULE (1918), como:  
\n(3) 
$$
y_h = A[1 - 10^{-1} (x_1 h^{+b_1})] \cdot [1 - 10^{-2} (x_2 h^{+b_2})] \cdot [1 - 10^{-3} (x_3 h^{+b_3})]
$$

tornando-se possível, deste modo, o estudo da ação conjunta dos fatores variáveis, mormente nos grupos de experimentos, onde a abundância de dados permite determinar com maior pre cisão o valor dos efeitos porventura existentes.

A estimação dos parâmetros, quando se considera a equaçao relativa a apenas um nutriente, é por demais conhecida. Entretanto, quando se toma um modelo mais compl� **xo,** dois ou três nutrientes, a literatura sobre o assunto e escassa.  $\sim$   $\omega$ 

A estimação dos parâmetros em equações com dois ou três nutrientes, através do método de linearização, introduzido por HARTLEY (1961), constitui a finalidade precípua deste trabalho.

#### 2. REVISÃO DE LITERATURA

Vários autores têm se preocupado com o estudo de crescimento de organismos, ou procurando estabelecer uma função matemática que represente o fenômeno, ou desenvolvendo métodos para determinação dos parâmetros das funções já estabelecidas. ou ainda, ajustando dados aos modelos existentes. Neste capítulo, far-se-á uma análise dos trabalhos que tratam sobre a função de Mitscherlich, princi palmente no que concerne à adubação.

MITSCHERLICH (1909) propôs a função

 $y_h = A \left[1 - 10 \frac{-c(x_h + b)}{h} \right]$ ( 4)

para representar a produção vegetal. BAULE (1918), observan do que não é correto medir a ação de um nutriente pelo aumenta absoluto de rendimento devido a esse nutriente, apos algumas modificações ampliou a equação de Mitscherlich apre sentando-a na seguinte expressão:

(5) 
$$
y_h = A \left[1 - 10 \int_0^{\frac{\pi}{2}} [x_1 + b_1] \right]_0^{\frac{\pi}{2}} + \left[1 - 10 \int_0^{\frac{\pi}{2}} [x_2 + b_2] \right]_0^{\frac{\pi}{2}} + \left[1 - 10 \int_0^{\frac{\pi}{2}} [x_3 + b_3] \right]
$$

Segundo O'AULÍSIO (1973). "os trabalhos mais antigos relativos à Lei de Mitscherlich se desenvolveram sem um tratamento estatístico adequado, pois foram quase todos anteriores ao grande avanço da estatística no século XX. A� sim sendo.trabalhos clássicos *comp* os de MITSCHERLICH(1909), PFEIFFER et alii (1912), BAULE(l921), SPILLMAN e LANG(l924), RIPPEL e MEYER (1929) e MITSCHERLICH (1930) não discutem os problemas estatísticos relativos ao uso da Lei de Mitscherlich. O estudo estatístico desses problemas realmente só se iniciou de forma mais profunda com os trabalhos de PIMENTEL GOMES e MALAVOLTA (1949), STEVENS (1951) e PIMENTEL GOMES (1951 e 1953)".

PIMENTEL GOMES e MALAVOLTA (1949) estudando alguns aspectos da Lei de Mitscherlich, quando aplicada a ensaios de adubação, observaram que essa função. ao centrá rio das demais, não é arbitrária, pois é proveniente de con siderações teóricas sobre o crescimento dos vegetais. Os au tores apresentaram o cálculo dos três parâmetros da equação (4), Em primeiro lugar.pelo método dos quadrados mínimos e,

5.

em segundo lugar. pelo método dos momentos. sendo que este Último leva a um sistema de equações mais simples. Em ambos os casos o processo conduz a um sistema de três equações, as quais sao escritas na forma de um Único determinante que tem como incógnita apenas a estimativa do parâmetro c. Essa equação é resolvida por métodos numéricos aproximados, sendo portanto um processo trabalhoso. Após obtido o valor de  $\tilde{c}$ , as estimativas de  $\underline{A}$  e  $\underline{b}$  são imediatas.

Ressaltando o fato de que uma regressão poli monial é incoveniente para o caso em que a variável dependente se aproxima de um valor assintótico quando a variável independente tende a infinito, STEVENS (1951) sugeriu, para esse caso, a fórmula de regressão assintótica:

(6)  $y = \alpha + \beta \rho^X$ ,  $x = 0, 1, 2, ...$ ;  $0 < \rho < 1$ ,

onde  $\alpha$ ,  $\beta$  e  $\rho$  são parâmetros. As estimativas dos parâmetros  $\alpha$ ,  $\beta$  e  $\rho$ , denominadas a, b e c, respectivamente, foram obti das pelo método dos quadrados mínimos.

Partindo de uma estimativa preliminar c<sub>o</sub> de e, o autor obteve estimativas preliminares dos outros dois parametros e o valor de uma correção para c<sub>o</sub>. Inicia-se, a<u>s</u> sim, um processo iterativo, até se obterem as estimativas eficientes a, b e c.

O autor apresentou as estimativas das variân cias das estimativas dos parâmetros. São fornecidas tabelas

6 •

para o caso de 5, 6 e 7 valores equidistantes de  $x$ , para o cálculo da matriz de covariância.

PIMENTEL GOMES (1953) condensou em um Único trabalho várias pesquisas sobre a evolução da equação de re gressão de Mitscherlich relativas a experimentos com ferti lizantes. A equação é dada nas formas (4) e (6).

O autor afirma que: a estimativa dos parametros. pelo método dos quadrados mínimos, conduz a uma equação que depende das produções médias e de polinômios em z, sendo z uma variável que depende apenas da estimativa do pa râmetro c. Para o cálculo dessa estimativa. os polinômios foram tabelados para um número de níveis de x igual a quatro e cinco. Após obter o valor de  $\frac{c}{2}$ , os valores de  $\frac{A}{4}$  e  $\frac{6}{4}$ são obtidos com facilidade. O método $\vee$ exige que as doses  $\times_{\textbf{i}}$ sejam equidistantes. O autor forneceu também as fórmulas pa ra as estimativas das variâncias das estimativas de A, b e c, a partir das fórmulas fornecidas por STEVENS (1951) para o cálculo das estimativas das variâncias e covariâncias das estimativas dos parâmetros  $\alpha$ ,  $\beta$  e  $\rho$ .

PATTERSON (1956) propôs métodos simples para se obterem valores aproximados da estimativa do parametro Q da equação de regressão (6), proposta por STEVENS (1951), para o caso de ordenadas igualmente espaçadas e para valores de  $n=4,5,6$  ou  $7$  ( $n = n$ úmero de níveis de x). As

7 •

estimativas sao dadas por relações de dois contrastes entre os valores de y. Os contrastes foram escolhidos de modo que a eficiência das estimativas é alta em um intervalo de valo res de Q que exclui valores muito baixos ou muito altos.Com esses valores extremos de  $\underline{\rho}$ , a eficiência das estimativas decresce. O autor comenta que as e stimativas propostas podem ser usadas, como estimativas preliminares de  $\rho$ , no méto do de STEVENS (1951).

FINNEY (1958) discutiu os métodos para estimar p na equação

$$
E(y)=y=\alpha-\beta\rho^X, \qquad 0<\rho<1
$$

considerando as eficiências relativas e tendenciosidades dos estimadores de Q, no caso de dois modelos: o primeiro, em que os valores de y são independentes e de variância constante, e o segundo, em que os valores de y são correlaciona dos e a variância e crescente. Estudou os estimadores de PATTERSON (1956), de Taylor, de HARTLEY (1958) e estimadores quadráticos gerais. Todos os métodos são restritos ao caso em que os valores de x são igualmente espaçados.

Concluiu o autor que os processos de Patterson e de Taylor são de alta eficiência assintótica, para os dois modelos. O método de Taylor, no entanto, apresenta pr� blemas devido a tendenciosidades elevadas, o que restringe sua aplicação. O processo de Hartley apresenta alta eficiên

8 •

cia para n=4 (n = número de observações), mas, esta eficiên cia é muito baixa para valores altos de n. Há objeções quan to à tendenciosidade e. embora o método estime os três par� metros ao mesmo tempo, os cálculos são mais complicados.

PATTERSON e LIPTON (1959} estudando a eficiência e a tendenciosidade da estimativa de *Q* na equaçao (6), observaram que, se se dispõe de computadores, deve-se usar o método de Stevens. que assegura um bom ajustamento em todos os casos nos quais este é possível.

NOGUEIRA (1960) apresentou, de maneira mais clara, as várias etapas da dedução das fórmulas usadas por Stevens.

BALSA (1960) trabalhando com cebola, utilizou a e�uaçao proposta por BAULE (1918) para o caso de dois nutrientes (nitrogênio e fósforo). Primeiro, ajustou duas equações (com três parâmetros cada uma), para nitrogênio e fósforo, separadamente, utilizando o método dos quadrados **mínimos. Após esses ajustes, ressaltou que o efeito conjun**to poderia ser expresso pela equaçao

(8) 
$$
y_{N,P} = A_{N,P} \left[ 1 - 10^{-C} N^{(b} N^{+x} N^3 \right], \left[ 1 - 10^{-C} P^{(b} P^{+x} P^3 \right]
$$

e que os parâmetros da equação (8), com exceção de A<sub>N,P</sub> , eram os mesmos das equações anteriormente estimadas. O valor de A<sub>N,P</sub> foi calculado seguindo o método usado por IBACH e MANDUM (1953).

9.

HARTLEY (1961) desenvolveu um novo processo, o método modificado de Gauss-Newton, para estimação de parâmetros em equações não lineares. Partindo de estimativas preliminares para cada um dos parâmetros, o autor obtem estimativas sucessivas para todos eles, estimativas estas que são comparadas com um grau de precisão pré-estabelecido. Inicia-se, assim, um processo iterativo, até se obterem as estimativas eficientes para todos os parâmetros que compõem o modelo.

CORNELL (1962) descreveu o ajustamento de uma combinação linear de exponenciais pelo método dos totais parciais. Forneceu as estimativas dos parâmetros e, pa ra o modelo com um termo exponencial, estimativas das variâncias das estimativas dos parâmetros. No entanto, o méto do requer que as observações sejam igualmente espaçadas e que o mínimo de observações seja um múltiplo exato do número total de parâmetros.

MESTRE (1965) apresentou de forma resumida os métodos de ajuste da equação de Mitscherlich. O autor co menta os métodos de Pimentel Gomes, Stevens e Patterson, e apresenta exemplos de aplicação.

MISCHAN (1972) determinou a idade ideal de abate de gado bovino a partir de equações de crescimento.As funções utilizadas foram a de Mitscherlich, a de Gompertz e

l O

a Logística. As três funções foram ajustadas pelo método de senvolvido por STEVENS (1951), sendo que para cada função foram determinadas as estimativas dos parâmetros, seus desvios padrão e teste t, os respectivos intervalos de confian ça e os coeficientes de determinação.

Segundo o autor. o ajustamento da função de Mitscherlich conduziu a um valor negativo para a estimativa do parâmetro b.

CORTARELLI (1973) utilizou o método modifica do de Gauss-Newton, introduzido por HARTLEY (1961), para ajus tar dados de crescimento ponderal de gado bovino da raça N� lore aos modelos: Logística. Brody, Gompertz e von Bertalan ffy.

SILVEIRA JÚNIOR (1976) utilizando o método de senvolvido por HARTLEY (1961) estudou o comportamento de qua tro modelos de crescimento, quando ajustados a dados ponde rais de bovinos.

Aspectos particulares da estimativa dos par� metros da Lei de Mitscherlich têm sido estudados por muitos outros autores. Nenhum deles, no entanto, apresenta avanços dignos de nota, pois.apenas utilizaram os métodos propostos por PIMENTEL GOMES e MALAVOLTA (1949), STEVENS (1951), PAT-TERSDN(l956) e HARTLEY (1961) e nenhum deles, também, faz referências à equação proposta por BAULE (1918).

#### 3. MATERIAIS E MÉTODOS

3.1 - Material

60 e 1960/61. foram instalados pelo Dr. Hermano Vaz de Ar-Nos anos agrícolas de 1957/58. 1958/59, 1959/ ruda, Chefe da Seção de Estatística do Instituto Biológico **- 3 -** de Sao Paulo, ensaios fatoriais 3 de adubaçao em milho, na região de Ribeirão Preto (SP), em terra roxa legítima.

As doses utilizadas foram 0,40 e 80 kg/ha pa ra os três nutrientes.

O nitrogênio foi aplicado em cobertura apenas na forma de sulfato de amônia. O fósforo foi aplicado na forma de superfosfato simples e o potássio na forma de cloreto de potássio. Estes foram colocados nos sulcos, por ocasi�o do plantio.

Os ensaios tinham apenas uma repetição.com 27 parcelas dadas pelas combinações dos diferentes nutrientes nos diferentes níveis e, o delineamento utilizado foi o de blocos casualizados.

Foi feito o confundimento de dois graus de li berdade da interação tripla NxPxK, nos quatro modos designa dos por Yates, como W, X, Y e Z.

CAMPOS (1967) selecionou e estudou 50 desses ensaios e ajustou os dados a um modelo de regressão polinomial. Posteriormente,VIEIRA (1970) complementou este estudo trabalhando com os mesmos dados selecionados por aquele autor, ajustando a outros três modelos de regressão polinomial e a um modelo de regressão assintótica (Equação de Mitscherlich}. Os ensaios escolhidos estavam assim distribuídos:

> Ano agrícola 1957/58 . . .... 13 ensaios Ano agrícola 1958/59 Ano agrícola 1959/60 Ano agrícola 1960/61  $\cdots$ . 14 ensaios ...... ll ensaios . . .... 12 ensaios

CAMPOS (1967) grupou esses ensaios em 5 casos, os quais foram também utilizados por VIEIRA (1970), ou seja

Caso 1: Grupo dos 50 ensaios

Caso 2: Quatro grupos de ensaios anuais, assim distribuídos:

- 2.1 Grupo dos ensaios de numeras 1 a 13 (ano agrícola de 1957/58)
- 2.2 Grupo dos ensaios de numeras 14 a 27 (ano agrícola de 1958/59)
- 2.3 Grupo dos ensaios de numeras 28 a 38 (ano agrícola de 1959/60)
- 2.4 Grupo dos ensaios de numeras 39 a 50 (ano agrícola de 1960/61)
- Caso 3:Cinco grupos de 10 ensaios, reunidos por sorteio, assim distribuídos:
	- $3.1$  Grupo dos ensaios de números  $5, 8, 9, 11,$ 17, 23, *30,* 38, 40, 44
	- 3.2 Grupo dos ensaios de números 7, 10, 12, 19, 22, 25. 32, 43, 47, 50.
	- 3.3 Grupo dos ensaios de números 2, 4, 15, 18, 21, 29, 35. 36, 41, 45
	- 3.4 Grupo dos ensaios de números 1, 3, 27, 31, 33, 34, 37, 42, 46, 48
	- 3.5 Grupo dos ensaios de números 6, 13, 14, 16, 20, 24, 26, 28, 39, 49
- Caso 4:0ez grupos de 5 ensaios, reunidos por sorteio,as sim distribuídos: 4.1 - Grupo dos ensaios de numeras 2, 5, 24, 31,
	- 37 4.2 - Grupo dos ensaios de números 1, 3, 4, 42,
	- 46
	- 4.3 Grupo dos ensaios de numeras 12, 15, 19, 43, 44
	- 4.4 Grupo dos ensaios de números 7, 8, 13, 32, 39
	- 4.5 Grupo dos ensaios de numeras 10, 17, 18, 28, 38
- 4.6 Grupo dos ensaios de números 9, 14, 15, 33, 40
- 4.7 Grupo dos ensaios de números 20, 21, 23, 27, 34
- 4.8 : Grupo dos ensaios de números 11, 25, 47, 48, 50
- 4.9 Grupo dos ensaios de numeras 6, 41, 45 16, 22,
- 4.10 Grupo dos ensaios de numeras 26, 29, 30, 36, 49

Caso 5: Ensaios individuais de números 1 a 50.

Neste trabalho utiliza-se apenas os três primeiros casos, dez grupos, por serem constituídos de um maior numero de ensaios, dando evidentemente uma melhor estimativa dos parâmetros (PIMENTEL GOMES, 1976) e por objetivar apenas testar a aplicabilidade do método.

Os dados obtidos para as produções referentes aos 50 ensaios individuais estão na tabela 17 e, os dados para as produções médias dos grupos de ensaios estudados estão na tabela 18 do Apêndice.

## 3.2.l - Modelos selecionados para descrever a produção

Os modelos em estudo são utilizados para determinar a produção em função dos nutrientes adicionados aos solos.

> 3.2.1.l - Modelo para um nutriente:  $y_b = A \left[ \begin{matrix} -c & (x_1 + b_1) \\ 1 - 10 & 1 \end{matrix} \right]$

onde, y<sub>h</sub> = produçao, em kg/ha; × ≈ dose do nutriente l, em kg/ha;<br>' A = valor assintótico, em kg/ha; c, = coeficiente de eficácia do nutriente l, em ha/kg;<br>. b = teor do nutriente 1 contido no solo, em forma as-1 similável pelas plantas, em kg/ha.

3.2.1.2 - Modelo para dois nutrientes:

$$
y_h = A \left[1 - 10^{-c_1 (x_1 + b_1)}\right], \left[1 - 10^{-c_2 (x_2 + b_2)}\right]
$$

onde, y<sub>h</sub> = produção, em kg/ha; **X**  l **<sup>=</sup>**dose do nutriente **1** *,* em kg/ha; **X<sub>2</sub>** = dose do nutriente 2, em kg/ha; A = valor assintótico, em kg/ha;

c = coeficiente de eficácia do nutriente 1, em ha/kg;<br><sup>1</sup> c **<sup>=</sup>**coeficiente de eficácia do nutriente **2,** em ha/kg; 2 b **<sup>=</sup>**teor do nutriente 1 contido no solo,em forma assimilável pelas plantas, em kg/ha;

b **<sup>=</sup>**teor do nutriente 2 contido no solo,em forma assimilável pelas plantas, em kg/ha.

.<br>3.2.1.3 – Modelo para três nutrientes:  $\mathbf{y}_h = A \left[ 1 - 10 \begin{bmatrix} c_1 (x_1 + b_1) \\ 1 - 10 \end{bmatrix} \right] \cdot \left[ 1 - 10 \begin{bmatrix} -c_2 (x_2 + b_2) \\ 1 - 10 \end{bmatrix} \right] \cdot \left[ 1 - 10 \begin{bmatrix} -c_3 (x_3 + b_3) \\ 1 - 10 \end{bmatrix} \right]$  $h = A \left[1 - 10 \left[ \left( \frac{x_1 + b_1}{1 + 10} \right) \right], \left[ \left[ \left[ \frac{-c_2}{1 - 10} \left( \frac{x_2 + b_2}{2} \right) \right], \left[ \left[ \left[ \frac{-c_3}{1 - 10} \left( \frac{x_3 + b_3}{1 + 10} \right) \right], \left[ \left[ \frac{c_2 + c_1}{1 - 10} \right], \left[ \frac{c_3 + c_2}{1 - 10} \right], \left[ \frac{c_3 + c_3}{1 - 10} \right], \left[ \frac{c_3 + c_4}{1 - 10$ 

onde, yh **<sup>=</sup>**produção, em kg/ha; **x \* dose do nutriente 1, em kg/ha; X 2 <sup>=</sup>**dose do nutriente **2,** em kg/ha, **X**  *3*  = dose do nutriente 3, em kg/ha, **A <sup>=</sup>**valor assintótico, em kg /ha; c **1 <sup>=</sup>**coeficiente de eficácia do nutriente 1, em ha/kg; c<sub>2</sub> = coeficiente de eficácia do nutriente 2, em ha/kg; c<sub>3</sub> = coeficiente de eficácia do nutriente 3, em ha/kg; b<sub>,</sub> = teor do nutriente l contido no solo, em forma asb<sub>,</sub> = teor do nutriente 2 contido no solo, em forma asb **<sup>=</sup>**teor do nutriente **3** contido no solo, em forma assimilável pelas plantas, em kg/ha; similável pelas plantas, em kg/ha; similável pelas plantas, em kg/ha.

### 3.2.2 - Método modificado de Gauss-Newton para o ajuste de funções de regressão não linear oelos quadrados mínimos

Os parâmetros, para cada modelo, foram estimados através do método modificado de Gauss-Newton, desenvolvido por HARTLEY (1961). Uma descrição sucinta deste método é apresentada por SILVEIRA JÚNIOR (1976).

Frequentemente, depara-se com o problema de determinar a relaçao entre y<sub>h</sub> e os x<sub>ıh</sub>,x<sub>2h</sub>,x<sub>3h</sub>,...,x<sub>ph</sub> (h=l,2, ... ,�), com a ajuda de dados empíricos.

Na maioria das vezes, a relação funcional é conhecida e escrita na forma de uma função de regressão.

 $\pmb{\ast}$ 

$$
f(x, \theta) = f(x_1, x_2, \dots, x_p; \theta_1, \theta_2, \dots, \theta_m)
$$

onde os parametros  $\theta$  ,  $\theta$  ,..., $\theta$  , devem ser estimados. Nestas circunstâncias e necessário determinar um conjunto de  $\theta$  (i=l,2,...,m), para o qual a soma de quadrados

(10) 
$$
Q(\theta) = \sum_{h=1}^{n} \left[ y_h - f(x_h, \theta) \right]^2 = M^2 \text{ minima.}
$$

Aqui, o símbolo  $x_h$  representa um vetor a  $\overline{p}$ dimensões, com elementos  $x_{1}$ h, $x_{2}$ h, $\dots, x_{p}$ h e o símbolo 0 um vetor a <u>m</u> dimersões, com elementos 0<sub>1</sub>,0<sub>2</sub>,...,0<sub>m</sub>. A função f(x ;0) deve satisfazer às seguintes condições:

a) As primeiras e segundas derivadas de  $f(x;\theta)$ , em relação aos  $\theta_i$ , como

(11) 
$$
\frac{\partial f}{\partial \theta_i} = f_i(x; \theta) \qquad \qquad e \qquad \frac{\partial^2 f}{\partial \theta_i \partial \theta_j} = f_{ij}(x; \theta) ,
$$

deverão ser funções contínuas de  $\theta$  para as p-uplas  $x_{h}$  (h=1, 2,3,...,n). Isto permite as seguintes definições:

(12) 
$$
\frac{\partial Q}{\partial \theta_i} = Q_i(x; \theta) = -2 \sum_{h=1}^{n} \left[ y_h - f(x_h; \theta) \right] f_i(x_h; \theta)
$$

$$
\frac{\partial^2 \mathbb{Q}}{\partial \theta_{i} \partial \theta_{j}} = 0_{ij}(x, \theta) - 2 \sum_{h=1}^{n} \left[ y_i - f(x_h, \theta) \right] f_{ij}(x_j, \theta) + 2 \sum_{h=1}^{n} f_i(x_h, \theta) f_j(x_h, \theta).
$$

b) Para qualquer conjunto  $u_i(i=1,2,...,m)$ , com  $\sum_{i=1}^{m} u_i^2 > 0$ . deve-se ter:

(13) 
$$
\sum_{h=1}^{n} \left[ \sum_{i=1}^{m} u_i f_i(x_h; \theta) \right]^2 > 0,
$$

para os vetores observados  $x_h$  e para todo  $\theta$ , num conjunto convexo limitado S do espaço dos parâmetros  $\theta_1$ , $\theta_2$ ,..., $\theta_m$ .

#### c) Definindo-se

(14) 
$$
Q=\lim_{\substack{\rightarrow \\ \infty}} \inf Q(x;\Theta)
$$
,

onde  $\bar{S}$  é o complemento de S.

Então, é possível achar um vetor  $Q$  no interior de S, tal que:

 $Q(x;\Theta)$ <Q.  $(15)$ 

As equações dos quadrados mínimos correspondem a:

(16) 
$$
Q_i(x; \theta) = 0
$$
 ,  $i=1,2,...,m$ 

3.2.2.1 - Descrição do processo iterativo

Inicia-se com o vetor  $\bigcirc$ 0, dado na condição <u>c</u> do ítem 2. O primeiro passo é fazer correções aos elementos  $\begin{array}{ccc} 0 & 0 \\ 0 & 1 \end{array}$  vetor inicial  $\begin{array}{ccc} 0 \\ 0 \end{array}$ . Tais correções serão proporcionais às soluções D, das equações de Gauss-Newton, correspondentes  $\hat{a}$  (10).

As últimas equações são obtidas de uma manei ra semelhante, substituindo-se no desenvolvimento de Taylor de f(x; $\theta$ ) para  $\theta = \begin{bmatrix} 0 & \text{em} \\ 0 & \text{em} \end{bmatrix}$ , como segue:

$$
f(x_{h}^{i} \theta) = f(x_{h}^{i} \theta) + \sum_{j=1}^{m} f_{j}(x_{h}^{i} \theta) (\theta_{j}^{i} \theta_{j}^{j})
$$
  
\n
$$
Q(\theta) = \sum_{h=1}^{n} \left[ y_{h}^{f}(x_{h}^{i} \theta) - \sum_{j=1}^{m} f_{j}(x_{h}^{i} \theta) (\theta_{j}^{i} \theta_{j}^{j}) \right]^{2}
$$
  
\n
$$
\frac{\partial Q(\theta)}{\partial \theta_{j}} = 2 \sum_{h=1}^{n} \left[ y_{h}^{f}(x_{h}^{i} \theta) - \sum_{j=1}^{m} f_{j}(x_{h}^{i} \theta) (\theta_{j}^{i} \theta_{j}^{j}) \right] \cdot \left[ -f_{j}(x_{h}^{i} \theta) \right] = 0
$$

$$
2 \sum_{h=1}^{n} \left\{ -\left[ y_h - f(x_h, \delta_0) \right] f_j(x_h, \delta_0) + \sum_{j=1}^{m} f_j(x_h, \delta_0) f_j(x_h, \delta_0) (\theta_j - \delta_j) \right\} = 0,
$$
  

$$
-2 \sum_{h=1}^{n} \left[ y_h - f(x_h, \delta_0) \right] f_j(x_h, \delta_0) + 2 \sum_{j=1}^{m} \sum_{h=1}^{n} f_j(x_h, \delta_0) f_j(x_h, \delta_0) (\theta_j - \delta_j) = 0.
$$

Fazendo-se

$$
{}^{\theta}j^{-} \circ j^{\theta=0}j
$$

e lembrando-se que

$$
-2\sum_{h=1}^{n} \left[ y_h - f(x_h; \Theta) \right] f_j(x_h; \Theta) = Q_i(x_h; \Theta)
$$

ter-se-á:

(17) 
$$
\sum_{j=1}^{m} \left[ \sum_{h=1}^{n} f_i(x_h;_{0} \theta) f_j(x_h;_{0} \theta) \right] D_j = -Q_i(x_h;_{0} \theta) .
$$

Pela condição b, do ítem 2.2, o determinante das equações lineares (17) tem característica m e, desse modo, podem ser sempre revolvidos dando os elementos  $D_{\bf j}$  do vetor D, como solução.

Considerando agora a função

 $Q(v) = Q(x, \frac{\theta + vD}{c})$  , para  $0 \le v \le 1$  $(18)$ 

e seja v' o valor de v, para o qual Q(v) é um mínimo no intervalo 35v51.

#### Definindo-se o vetor

(19)  $1^{\Theta} = \Theta + v' D$ 

com elementos  ${}^{\,}_{\,1}\, {}^{\,0}_{\,1} \, {}^{\,}{}_{\,0} \, {}^{\,0}_{\,1} \, {}^{\,+\, \vee \, \prime \, \cdot \, 0}_{\,1}$  , tem-se

$$
(20) \qquad Q(x_i)Q(x_i)Q(x_i)Q(x)
$$

de modo que <sub>1</sub>0 permaneça no interior de S.<br>.

Agora, o calculo e repetido para <sub>1</sub>0 e assim<br>' por diante. Desse modo, teremos como resultado uma sequencia de vetores <sub>t</sub>0, t=1,2,..., todos pertencentes a um co<u>n</u> junto convexo limitado S, com

(21) 
$$
\lim_{t \to \infty} \mathbb{Q}(x_t, \theta) = \mathbb{Q}^* \quad .
$$

Levando-se em consideração um ponto de acumu lação desta sequencia limitada e sua subsequência  $_{\rm r}$ 0 com

(22) lim  $r^{\Theta=0^*}$  $r\rightarrow\infty$ 

Desde que,

(23)  $\lim_{r \to \infty} Q(x; r) = Q(x; \theta^*) \le Q(x; \theta) < Q$ ,

segue-se da condição c, do item 2.2, que  $\theta$ \* deve ser um pon to inferior de S. Demonstra-se que, nesse ponto limite. as primeiras derivadas parciais são nulas. isto é:

(24) 
$$
Q_i(x; \theta^*) = 0
$$
 ,  $i=1,2,...,m$ 

O processo desenvolvido permitirá uma soluçao Q<sub>i</sub>=O e esta soluçao e um minimo absoluto de Q.<br>.

+ Se  $\theta$   $\,$  e um vetor para o qual isto ocorre, e $\Xi$ tão Q<sub>i</sub>(x 0<sup>+</sup>)=O. Mas, o vetor 0\* pode não ser igual a 0<sup>+</sup>. S<u>u</u> + pondo-se que 0 é o Único vetor que fornece um mínimo absoluto de O, então a forma quadrática

(25) 
$$
\sum_{i,j} Q_{ij}(x_i \theta^{\dagger}) u_i u_j > 0,
$$

e definida positiva e, continuará definida positiva numa região convexa de  $\overline{\Theta}^+$ , ou seja, S $^+$ . Então, tem-se o seguinte: + se em qualquer região convexa S do espaço dos parametros  $\Theta$ , no qual a forma quadrática

$$
\begin{array}{cccc}\n(26) & \sum & Q_{ij}(x;\Theta)u_{i}u_{j} > 0, \\
 & i, j\n\end{array}
$$

 $\acute{\text e}$  definida positiva, então não pode haver mais do que um po $\underline{n}$ to estacionário de Q{x;0).

função Suponha-se dois pontos  $\theta^*$  e  $\theta^{\prime\prime}$  em S<sup>+</sup>. Seja a

(27) 
$$
F(v) = \sum_{i} \left\{ Q_i \left[ x, \theta' v + \theta''(1-v) \right], \left[ \theta_i - \theta_i \right] \right\}
$$

então, F(O)=F(l)=O e, portanto, pelo Teorema de Rolle  $\frac{dF(v)}{dv}$ =O para algum valor de v no intervalo O<v<l , de modo que

(28) 
$$
\sum_{i,j} \left\{ Q_{ij} \left[ x, \theta' v + \theta'' (1 - \bar{v}) \right], (\theta_j' - \theta_j''), (\theta_j' - \theta_j'') \right\} = 0
$$

o que contraria (26).

3.2.2.2 - Aplicação do método modificado de Gauss-Newton aos modelos em estudo

 $f=y_h=A\left[1-10\right]^{-c_1(x_{1h}+b_1)}$ .

Esta função contém três parâmetros, a sabera  $\theta_1 = A$ ,  $\theta_2 = c_1$ ,  $\theta_3 = b_1$  e uma variável independente  $x_{1h}$ .

De acordo com (11), tem-se:

$$
f_1 \frac{\partial y}{\partial A} \left[ 1 - 10^{-C_1 (x_{1h} + b_1)} \right]
$$
  
\n
$$
f_2 \frac{\partial y}{\partial c_1} = A. L10.10^{-C_1 (x_{1h} + b_1)} \cdot (x_{1h} + b_1)
$$
  
\n
$$
f_2 \frac{\partial y}{\partial b_1} = A. L10.c_1.10^{-C_1 (x_{1h} + b_1)}
$$

A equação correspondente a (10) é:

$$
Q(\Theta) = \sum_{h=1}^{n} \left\{ y_h - A \left[ 1 - 10^{-c_1 (x_h + b_1)} \right] \right\}^2
$$
  
\n
$$
Log \circ, us \text{ and } o - se \text{ (17) } tem - se
$$
  
\n
$$
\sum_{j=1}^{3} \left[ \sum_{h=1}^{n} f_i(x_{ih} \circ \Theta) f_j(x_{ih} \circ \Theta) \right] \cdot D_j = \sum_{h=1}^{n} \left[ y_h - f(x_{ih} \circ \Theta) \right] f_i(x_{ih} \circ \Theta)
$$

com i=l,2,3 e j=l,2,3. Fixando i e variando j, tem-se:  $i=1$  e  $j=1, 2, 3$ n n n n  $\sum_{h=1}^{L} f_1 f_2 h_1 + \sum_{h=1}^{L} f_1 f_2 h_2 + \sum_{h=1}^{L} f_1 f_3 h_3 = \sum_{h=1}^{L} (y_h - f) f_1$  $i=2$  e  $j=1,2,3$ n n n n  $E_{h=1}$   $E_{2}$   $E_{1}$   $E_{1}$   $E_{2}$   $E_{2}$   $E_{2}$   $E_{3}$   $E_{3}$   $E_{1}$   $E_{2}$   $E_{3}$   $E_{1}$   $E_{1}$   $E_{2}$   $E_{1}$   $E_{2}$   $E_{2}$   $E_{1}$   $E_{1}$   $E_{2}$   $E_{1}$   $E_{2}$   $E_{1}$   $E_{2}$   $E_{1}$   $E_{2}$   $E_{2}$   $E_{1}$   $E_{2}$   $E_{1}$  i=3 e j=l,2,3

$$
\sum_{h=1}^{n} f_{3} f_{1} D_{1} + \sum_{h=1}^{n} f_{3} f_{2} D_{2} + \sum_{h=1}^{n} f_{3} f_{3} D_{3} = \sum_{h=1}^{n} (y_{h} - f) f_{3} .
$$

Colocando-se o sistema na forma matricial,ob

tem-se:

$$
\begin{bmatrix}\nD & D & D \\
\Sigma & f^2 & \Sigma & f_1 f_2 & \Sigma & f_1 f_3 \\
h=1 & h=1 & h=1\n\end{bmatrix}\n\begin{bmatrix}\nD_1 \\
D_1 \\
D_2 \\
F_1 \\
F_2\n\end{bmatrix}\n=\n\begin{bmatrix}\nD_1 \\
\Sigma & (y_h - f)f_1 \\
h=1\n\end{bmatrix}
$$
\n
$$
\begin{bmatrix}\nD & D & D \\
\Sigma & (y_h - f)f_1 \\
h=1\n\end{bmatrix}
$$
\n
$$
\begin{bmatrix}\nD & D & D \\
\Sigma & (y_h - f)f_2 \\
h=1\n\end{bmatrix}
$$
\n
$$
\begin{bmatrix}\nD & D & D \\
\Sigma & (y_h - f)f_2 \\
h=1\n\end{bmatrix}
$$
\n
$$
\begin{bmatrix}\nD & D & D \\
\Sigma & (y_h - f)f_2 \\
h=1\n\end{bmatrix}
$$
\n
$$
\begin{bmatrix}\nD & D & D \\
\Sigma & (y_h - f)f_2 \\
h=1\n\end{bmatrix}
$$

onde,

$$
f_1^2 = \left[1 - 10^{-c_1 (x_{1h} + b_1)}\right]^2
$$

$$
f_{1} f_{2} = A.L10. \left[ 1 - 10^{-c_{1}(x_{1h} + b_{1})} \right] .10^{-c_{1}(x_{1h} + b_{1})} . (x_{1h} + b_{1})
$$
\n
$$
f_{1} f_{3} = c_{1}.A.L10 \left[ 1 - 10^{-c_{1}(x_{1h} + b_{1})} \right] .10^{-c_{1}(x_{1h} + b_{1})}
$$
\n
$$
f_{2}^{2} = A^{2}.(L10)^{2}.10^{-2c_{1}(x_{1h} + b_{1})} . (x_{1h} + b_{1})^{2}
$$
\n
$$
f_{2} f_{3} = A^{2}.c_{1}.(L10)^{2}.10^{-2c_{1}(x_{1h} + b_{1})} . (x_{1h} + b_{1})
$$
\n
$$
f_{3}^{2} = A^{2}.(L10)^{2}.c_{1}^{2}.10^{-2c_{1}(x_{1h} + b_{1})}
$$
\n
$$
(y_{h} - f) f_{1} = \left\{ y_{h} - A \left[ 1 - 10^{-c_{1}(x_{1h} + b_{1})} \right] \right\} . \left[ 1 - 10^{-c_{1}(x_{1h} + b_{1})} \right]
$$
\n
$$
(y_{h} - f) f_{2} = A.L10. \left\{ y_{h} - A \left[ 1 - 10^{-c_{1}(x_{1h} + b_{1})} \right] \right\} . 10^{-c_{1}(x_{1h} + b_{1})} . (x_{1h} + b_{1})
$$
\n
$$
(y_{h} - f) f_{3} = A.c_{1}.L10. \left\{ y_{h} - A \left[ 1 - 10^{-c_{1}(x_{1h} + b_{1})} \right] \right\} . 10^{-c_{1}(x_{1h} + b_{1})} . (x_{1h} + b_{1})
$$

3.2.2.2.2 - Modelo para dois nutrientes

$$
f=y_{h} = A\left[1-10^{-C_{1}(x_{1h}+b_{1})}\right], \left[1-10^{-C_{2}(x_{2h}+b_{2})}\right]
$$

 $\epsilon$ 

Esta função contém cinco parâmetros, quais se  $\mathfrak{jam}\colon \theta_1 = A, \theta_2 = c_1, \theta_3 = b_1, \theta_4 = c_2, \theta_5 = b_2$  e duas variáveis inde pendentes,  $x_1$  e  $x_2$  .

De acordo com (11), tem-se:

 $26.$ 

$$
f_{1} \frac{\partial y}{\partial A} \left[ 1-10^{-c_{1}(x_{1h}+b_{1})} \right] \left[ 1-10^{-c_{2}(x_{2h}+b_{2})} \right]
$$
\n
$$
f_{2} \frac{\partial y}{\partial c_{1}} A.L10.10^{-c_{1}(x_{1h}+b_{1})} \cdot (x_{1h}+b_{1}) \cdot \left[ 1-10^{-c_{2}(x_{2h}+b_{2})} \right]
$$
\n
$$
f_{3} \frac{\partial y}{\partial b_{1}} = A.c_{1}.110.10^{-c_{1}(x_{1h}+b_{1})} \cdot \left[ 1-10^{-c_{2}(x_{2h}+b_{2})} \right]
$$
\n
$$
f_{4} \frac{\partial y}{\partial c_{2}} = A.L10.10^{-c_{2}(x_{2h}+b_{2})} \cdot (x_{2h}+b_{2}) \cdot \left[ 1-10^{-c_{1}(x_{1h}+b_{1})} \right]
$$
\n
$$
f_{5} \frac{\partial y}{\partial b_{2}} = A.c_{2}.110.10^{-c_{2}(x_{2h}+b_{2})} \cdot \left[ 1-10^{-c_{1}(x_{1h}+b_{1})} \right]
$$
\n
$$
A_{equação correspondence a (10) is: A equação correspondence a (10) is: A equação correspondence a (10) is: A equação correspondence a (11) is: A equação correspondence a (12) is: A equação, usando-se (17), tem-se:
$$

$$
\sum_{j=1}^{5} \left[ \sum_{h=1}^{n} f_{i}(x_{1h}, x_{2h}, \theta) f_{j}(x_{1h}, x_{2h}, \theta) \right] D_{j} =
$$
  
= 
$$
\sum_{h=1}^{n} \left[ y_{h} - f(x_{1h}, x_{2h}, \theta) \right] f_{i}(x_{1h}, x_{2h}, \theta)
$$

com  $i=1, 2, 3, 4, 5$  e  $j=1, 2, 3, 4, 5$ .

 $i=1$  e  $j=1,2,3,4,5$ 

 $\label{eq:1} \frac{1}{\left\| \mathbf{w} \right\|} = \frac{1}{\left\| \mathbf{w} \right\|} \left\| \mathbf{w} \right\|$ 

 $i=2$  e  $j=1,2,3,4,5$  $i=3$  e  $j=1,2,3,4,5$  $i=4$  e  $i=1,2,3,4,5$  $i=5$  e  $j=1,2,3,4,5$ n n n n n<br>  $\sum$  f f D +  $\sum$  f f D +  $\sum$  f f D +  $\sum$  f f D +  $\sum$  f f D +  $\sum$  f f D +  $\sum$  f f D +  $\sum$  (y -f)f<br>
h = 1  $\frac{5}{1}$  l  $\frac{1}{2}$  h = 1  $\frac{5}{2}$  l  $\frac{1}{2}$  h = 1  $\frac{5}{2}$  l  $\frac{3}{2}$  h = 1  $\frac{5}{2}$  l  $\frac$ 

Colocando-se o sistema na forma matricial.ob

tem-se;
$onde<sub>x</sub>$ 

 $\hat{p}$  ,  $\hat{p}$  ,  $\hat{p}$ 

 $\epsilon$ 

3.2.2.2.3 - Modelo para três ny trientes  

$$
f=y_{h} = A[1-10^{-c_1}(x_{1h}+b_1)]
$$
,  $\begin{bmatrix} -c_2(x_{2h}+b_2) \\ 1-10 \end{bmatrix}$ ,  $\begin{bmatrix} -c_3(x_{3h}+b_3) \\ 1-10 \end{bmatrix}$ 

Esta função contém sete parâmetros, a saber:  $\theta_1$  = A,  $\theta_2$  = c<sub>1</sub>,  $\theta_3$  = b<sub>1</sub>,  $\theta_4$  = c<sub>2</sub>,  $\theta_5$  = b<sub>2</sub>,  $\theta_6$  = c<sub>3</sub>,  $\theta_7$  = b<sub>3</sub>e três variáveis independentes,  $x_1, x_2$  e  $x_3$ ,

De acordo com (11), tem-se:

 $\sim 10$ 

$$
f_{1} = \frac{3y}{aA} - \left[1 - 10^{-15} \frac{(x_{11} + b_1)}{(x_{11} + b_1)}\right] \left[1 - 10^{-15} \frac{(x_{21} + b_2)}{(x_{21} + b_2)}\right] \left[1 - 10^{-15} \frac{(x_{21} + b_2)}{(x_{21} + b_2)}\right]
$$
  
\n
$$
f_{2} = \frac{3y}{a_2} - A \cup [0, 1 - 10^{-15} \frac{(x_{21} + b_2)}{(x_{21} + b_2)}\right] \left[1 - 10^{-15} \frac{(x_{21} + b_2)}{(x_{21} + b_2)}\right] \left[1 - 10^{-15} \frac{(x_{21} + b_2)}{(x_{21} + b_2)}\right]
$$
  
\n
$$
f_{3} = \frac{3y}{a_2} - A \cup [0, 1 - 10^{-15} \frac{(x_{21} + b_2)}{(x_{21} + b_2)}\right] \left[1 - 10^{-15} \frac{(x_{21} + b_2)}{(x_{21} + b_2)}\right] \left[1 - 10^{-15} \frac{(x_{21} + b_2)}{(x_{21} + b_2)}\right] \left[1 - 10^{-15} \frac{(x_{21} + b_2)}{(x_{21} + b_2)}\right] \left[1 - 10^{-15} \frac{(x_{21} + b_2)}{(x_{21} + b_2)}\right] \left[1 - 10^{-15} \frac{(x_{21} + b_2)}{(x_{21} + b_2)}\right] \left[1 - 10^{-15} \frac{(x_{21} + b_2)}{(x_{21} + b_2)}\right] \left[1 - 10^{-15} \frac{(x_{21} + b_2)}{(x_{21} + b_2)}\right] \left[1 - 10^{-15} \frac{(x_{21} + b_2)}{(x_{21} + b_2)}\right] \left[1 - 10^{-15} \frac{(x_{21} + b_2)}{(x_{21} + b_2)}\right] \left[1 - 10^{-15} \frac{(x_{21} + b_2)}{(x_{21} + b_2)}\right] \left[1 - 10^{-15} \frac{(x_{21
$$

A equação correspondente a (10) é:  $Q(\theta) = \sum_{h=1}^{n} \left\{ y_h - A \left[ 1 - 10 \right]^{-c_1 (x_h + b_1)} \right\} \left[ 1 - 10 \right]^{-c_2 (x_2 h + b_2)} \left[ 1 - 10 \right]^{-c_3 (x_3 h + b_3)} \right\}^2$ Logo, usando-se (17), tem-se:  $\sum_{i=1}^{7} \left[ \sum_{h=1}^{n} f_i(x_{ih}, x_{2h}, x_{3h}^{i} \theta) f_j(x_{1h}, x_{2h}, x_{3h}^{i} \theta) \right] 0_j =$ =  $\sum_{h=1}^{n} \left[ y_h - f(x_{1h}, x_{2h}, x_{3h}, \theta) \right] f_j(x_{1h}, x_{2h}, x_{3h}, \theta)$ com  $i=1, 2, ..., 7$  e  $j=1, 2, ..., 7$ . Fixando i e variando j, tem-se:  $i=1$  e  $j=1,2,...,7$  $i=2$  e  $i=1,2,...,7$  $i=3$  e  $j=1,2,...,7$  $i=4$  e  $i=1,2,...,7$ 

 $31.$ 

$$
i=5 \t e \t j=1,2,...,7
$$
\n
$$
\sum_{h=1}^{n} f_{i}f_{i}D_{i} + \sum_{h=1}^{n} f_{i}f_{i}D_{i} + \sum_{h=1}^{n} f_{i}f_{i}D_{i
$$

Colocando-se o sistema na forma matricial, ob

tem-se:

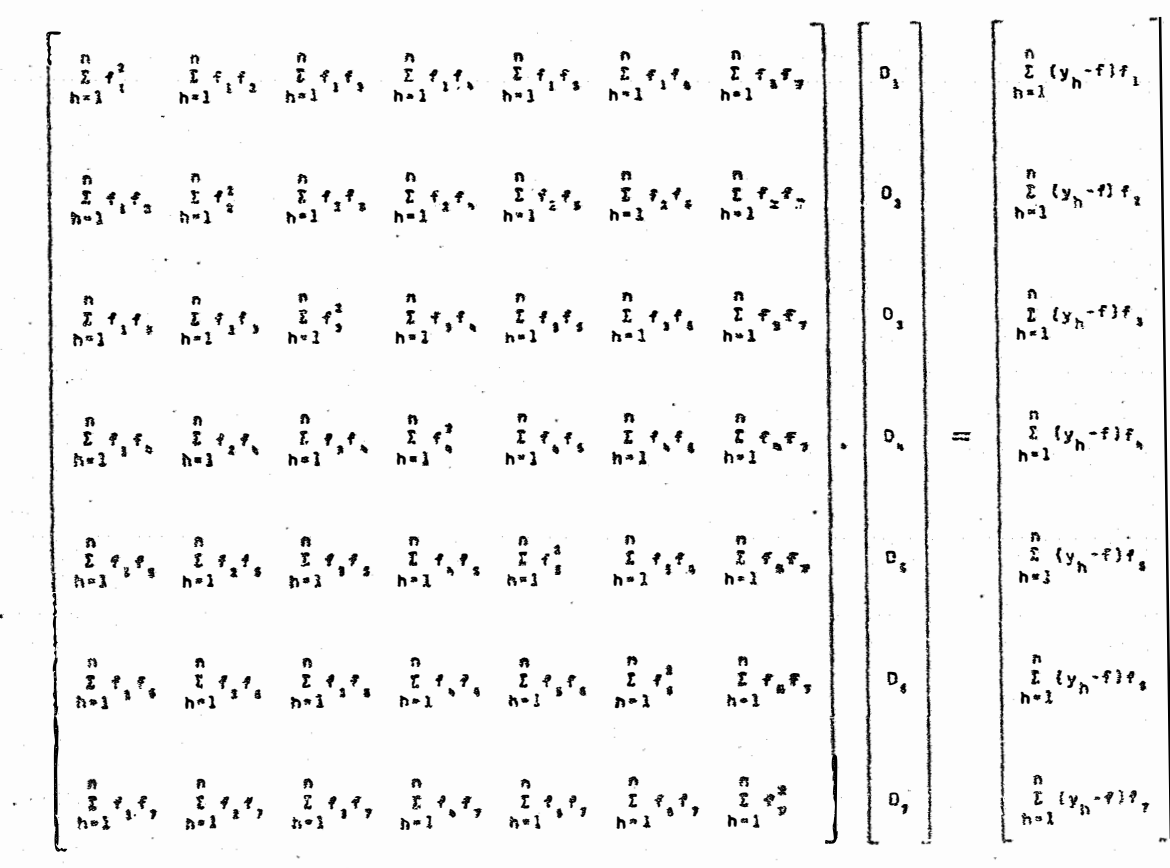

onde,

 $\sim$ 

$$
\frac{1}{4}e_{1}^{2}\left[\left(1-10^{-6}e_{1}^{1}x_{1}y_{1}y_{1}\right)\left[1-10^{-6}e_{1}^{1}x_{1}y_{1}y_{2}\right]\right]\left[1-10^{-6}e_{1}^{1}x_{1}y_{1}y_{2}\right]\right]^{2}
$$
\n
$$
4\cdot 4\cdot 6\cdot 4\cdot 10\left[\left[1-10^{-6}e_{1}^{1}x_{1}y_{1}y_{2}\right]\right]\left[1-10^{-6}e_{1}^{1}x_{1}y_{1}y_{2}\right]\right]^{2}\cdot\left[1-10^{-6}e_{1}^{1}x_{1}y_{1}y_{2}\right]\left[1-10^{-6}e_{1}^{1}x_{1}y_{1}y_{2}\right]\left[1-10^{-6}e_{1}^{1}x_{1}y_{1}y_{2}\right]\right]^{2}\cdot\left[1-10^{-6}e_{1}^{1}x_{1}y_{1}y_{2}\right]\left[1-10^{-6}e_{1}^{1}x_{1}y_{1}y_{2}\right]\left[1-10^{-6}e_{1}^{1}x_{1}y_{1}y_{2}\right]\right]^{2}\cdot\left[1-10^{-6}e_{1}^{1}x_{1}y_{1}y_{2}\right]\left[1-10^{-6}e_{1}^{1}x_{1}y_{1}y_{2}\right]\left[1-10^{-6}e_{1}^{1}x_{1}y_{1}y_{2}\right]\left[1-10^{-6}e_{1}^{1}x_{1}y_{1}y_{2}\right]\right]^{2}\cdot\left[1-10^{-6}e_{1}^{1}x_{1}y_{1}y_{2}\right]\left[1-10^{-6}e_{1}^{1}x_{1}y_{1}y_{2}\right]\left[1-10^{-6}e_{1}^{1}x_{1}y_{1}y_{2}\right]\left[1-10^{-6}e_{1}^{1}x_{1}y_{1}y_{2}\right]\right]^{2}\cdot\left[1-10^{-6}e_{1}^{1}x_{1}y_{1}y_{2}\right]\left[1-10^{-6}e_{1}^{1}x_{1}y_{1}y_{2}\right]\left[1-10^{-6}e_{1}^{1}x_{1}y_{1}y_{2}\right]\left[1-10^{-6}e
$$

 $\mathcal{L}_{\mathcal{L}}$ 

 $\ddot{\phantom{0}}$ 

 $\downarrow$ 

 ${x_{n}}+{s_{n}}+{s_{n}}+{s_{n}}+{s_{n}}+{s_{n}}+{s_{n}}+{s_{n}}+{s_{n}}+{s_{n}}+{s_{n}}+{s_{n}}+{s_{n}}+{s_{n}}+{s_{n}}+{s_{n}}+{s_{n}}+{s_{n}}+{s_{n}}+{s_{n}}+{s_{n}}+{s_{n}}+{s_{n}}+{s_{n}}+{s_{n}}+{s_{n}}+{s_{n}}+{s_{n}}+{s_{n}}+{s_{n}}+{s_{n}}+{s_{n}}+{s_{n}}+{s_{n}}+{s_{n}}+{s_{n}}+{s_{n}}$  $\{y_n^{6}y_{1}^{9}y_{2}^{5}x_{4}^{1}10c_{3}\left(y_n-x_{4}^{1}+x_{1}^{10}c_{4}^{6}x_{1}x_{1}^{8}b_{1}\right)\}\bigg[\cdot\{x_{10}^{10}x_{4}^{1}x_{4}^{8}b_{2}\}\bigg]\cdot\bigg[\cdot\{x_{10}^{10}x_{1}^{1}x_{2}^{10}b_{3}\}\bigg]\cdot\bigg[\cdot\{x_{10}^{10}x_{1}^{1}x_{1}^{10}b_{2}\}\bigg]\cdot\bigg[\cdot\{x_{10}^{10}x_{4}^{1}x$ 

Uma vez obtidos os sistemas de equações para cada um dos modelos em estudo, o próximo passo é achar um valor mínimo de Q como função de v.

Os sistemas de equações obtidos anteriormente podem ser simbolizados por:

ZD=Q

que, pré-multiplicado por  $\overline{z}^{-1}$ , resulta:

 $z^{-1} z D = z^{-1} W \qquad \qquad \mathbf{P} = z^{-1} W$ 

onde O é o vetor das soluções do sistema.

Uma vez obtido D, determina-se o v<sub>min</sub>. De acordo com (18): ponto

> $Q(v) = Q(x_h / \delta^{-1} \theta + vD)$ para O<u><</u>v<l  $Q(v) = \sum_{h=1}^{n} \left[ y_h - f(x_h) \Theta + vD \right]^2$  $\sim 10^7$

Para se achar o ponto v<sub>nin</sub>e, em consequen– eia o mínimo de Q, utiliza-se um método aproximado. Calcula-se Q para v=0, v=1/2 e v=1; em seguida, o nível de v(v<sub>min</sub>) para o qual a parabola que passa por Q(O), Q(1/2) e<br>' Q(l) tenha mínimo, isto é:

$$
v_{\min} = \frac{1}{2} + \frac{1}{4} \cdot \frac{Q(0) - Q(1)}{Q(1) - 2Q(1/2) + Q(0)}
$$

onde, 
$$
Q(0) = \sum_{h=1}^{n} \left[ y_h - f(x_h; \theta) \right]^2
$$
  
 $Q(1/2) = \sum_{h=1}^{n} \left[ y_h - f(x_h; \theta + (1/2)) \right]^2$   
 $Q(1) = \sum_{h=1}^{n} \left[ y_h - f(x_h; \theta + 0) \right]^2$ 

De posse dos valores do vetor D do ponto v(v<sub>min</sub>), de acordo com (19), tem-se:<br>'

$$
i^{\theta} i^{\epsilon} o^{\theta} i^{*v} \min \cdot b_i \qquad i = 1, 2, 3, \ldots, m \quad .
$$

Neste ponto ja são conhecidos θ<sub>ι´</sub> θ<sub>2</sub>,..., θ<sub>m</sub> e  $\begin{bmatrix} 0 & 0 \\ 0 & 1 \end{bmatrix}$ ,  $\begin{bmatrix} 0 & 0 \\ 0 & 2 \end{bmatrix}$ ,  $\begin{bmatrix} 0 & 0 \\ 0 & 1 \end{bmatrix}$ , and a finalidade entries on a finalidade entre  $\begin{bmatrix} 0 & 0 \\ 0 & 1 \end{bmatrix}$ de identificar a convergência. A convergência deverá ser simultânea para todos os parâmetros. O teste consiste em comparar os valores dos parâmetros obtidos em um ciclo, com os valores dos mesmos parâmetros obtidos no ciclo anterior, através da seguinte expressão:

$$
\left[\left|\left(\mathbf{1}_{j+1}\right)^{\theta_{1}}-\mathbf{1}_{j}^{\theta_{j}}\right|/ \mathbf{1}_{j}^{\theta_{1}}\right]<\delta
$$

onde ô e uma precisão pré-estabelecida.

Se para os m parâmetros o teste for menor que ô, então as estimativas dos parâmetros são as deste ciclo ite rativo. Caso contrário,o processo iterativo continua até que o teste seja satisfeito.

Na passagem da iteração j=o para a itera çao j=l, volta-se aos sistemas de equações, substituindose os Índices zero por um e assim sucessivamente até a convergências.

## 3.2.3 - A análise de variância para o teste dos parâmetros

Uma vez estimados os parâmetros, estes são testados através de uma análise de variância que tem o seguinte esquema'.

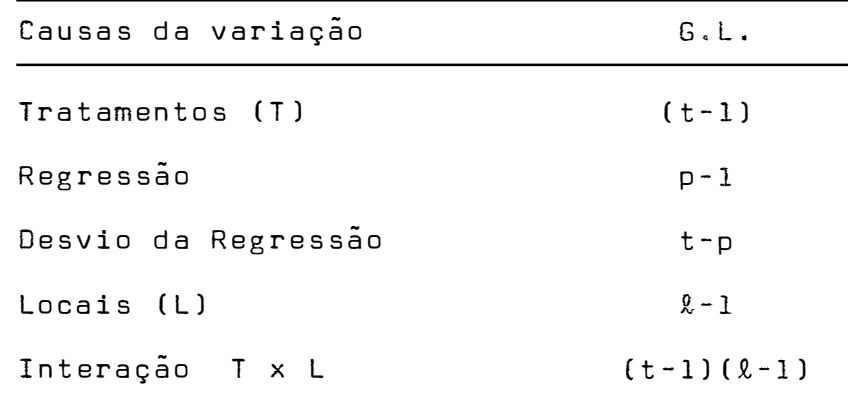

onde, t = numero de tratamentosr,

p = numero de parâmetros;

 $l =$  numero de locais.

A análise de variân cia e feita da maneira usual. Cumpre ressaltar que, a soma de quadrados de desvios (SQ Oesv.) é dada por:

SQ Desv.=R.  $\sum_{h=1}^{n} (\bar{y}_{h} - \hat{y}_{h})^{2}$ ,

onde R é o número de parcelas de cada tratamento.

A soma de quadrados de regressao e obtida por subtração.

Para o cálculo do coeficiente de determinação, utilizou-se a fórmula:

## R2= SQ Regressão SQ Tratamentos

que segundo MDRAES (1969) é a que deve ser utilizada no caso em que o resíduo não se confunde com o desvio da regressão.

# 3.2.4 - Programação da Metodologia

Com a finalidade de atingir os objetivos, a metodologia foi programada em linguagem FORTRAN e, o proces samento foi realizado no Centro de Processamento de Dados do Departamento de Matemática e Estatística da ESALQ, utilizando-se o Computador Eletrônico IBM 1130.

#### 4. RESULTADOS E DISCUSSÃO

### 4.1 - Valores iniciais das estimativas dos parâmetros

Um problema fundamental do ajustamento de funções não lineares é aquele que se refere aos valores ini ciais das estimativas dos parâmetros. Tais valores, segundo DRAPER e SMITH (1966), deverão ser muito bem calculados ou estimados com base numa informação anterior.

Neste estudo, tomou-se como parâmetros iniciais, aqueles obtidos individualmente para cada nutriente, através das fórmulas apresentadas por PIMENTEL GOMES e MALA VOLTA (1949), ou seja:

$$
\tilde{A} = \frac{\bar{y}_1^2 - \bar{y}_0 \cdot \bar{y}_2}{2\bar{y}_1 - (\bar{y}_0 + \bar{y}_2)}
$$

$$
\hat{c} = \frac{1}{q} \log \frac{\bar{y}_1 - \bar{y}_0}{\bar{y}_2 - \bar{y}_1}
$$

$$
\hat{b} = \frac{1}{\hat{c}} \log \frac{\hat{A}}{\hat{A} - \bar{y}_0}
$$

onde,  $\tilde{y}_0$ ,  $\tilde{y}_1$  e  $\tilde{y}_2$  são, respectivamente, as produções médias das parcelas com dose 0, 1 e 2 do nutriente em questão e q a razão incremental.

Na Tabela 1 constam estes valores assim calculades. Cumpre observar que, as lacunas af existentes se devem ao fato de os dados não seguirem a relação

(29) 
$$
2y_1 > y_0 + y_2
$$
 ou  $\frac{y_1 - y_0}{y_2 - y_1} > 0$  ou  $\frac{A}{A - y_0} > 0$ 

o que torna impraticável a aplicação destas fórmulas.

Tabela 1 - Valores Iniciais das Estimativas dos Parâmetros.

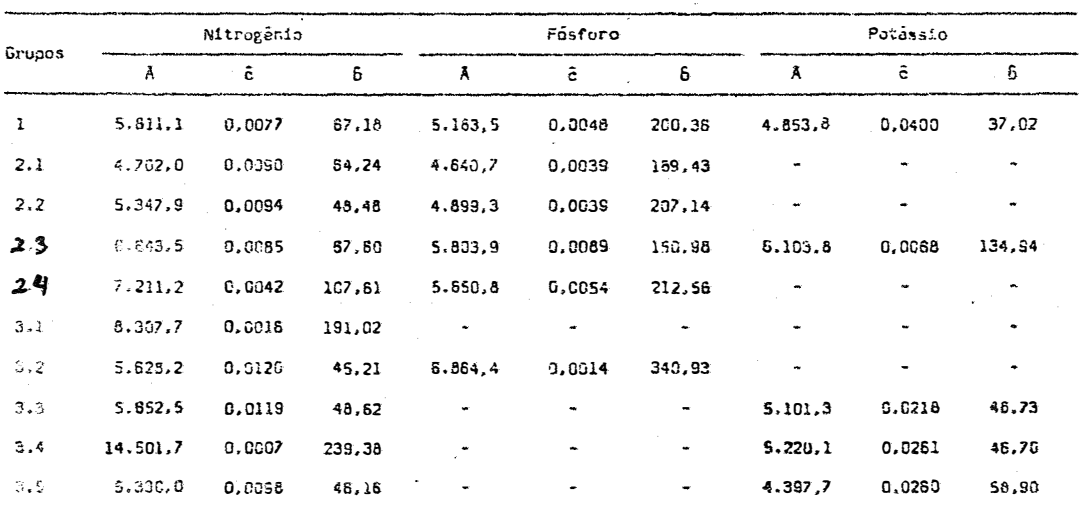

#### 4.2 - Ajustamento dos modelos de produção

O critério para a seleção do modelo aplicado baseou-se na disponibilidade dos parâmetros a ser iniciais apresentados na Tabela 1. Se a aplicação da equação de Mitscherlich, em sua forma mais simples, torna-se impraticá vel quando aquelas tr<mark>ês relações em (29) não são satisfei-</mark> tas, também é verdade que é inexequível a sua utilização em formas mais complexas (com dois ou mais nutrientes), quando aquelas mesmas relações não acontecem. A aplicação indiscri minada da equação proposta por BAULE (1918), sem levar em consideração aquelas limitações, quando se utiliza a técnica de linearização, conduz a resultados absurdos ou faz com que o processo não convirja.

Também se pôde observar que quanto mais os da  $\overline{a}$  -  $\overline{a}$  -  $\overline{a}$  -  $\overline{a}$  -  $\overline{a}$ dos se ajustam ao modelo, ou seja: y<sub>o</sub><y<sub>ı</sub><...<y<sub>t</sub>, onde 0,1, 2, ..., t são as doses dos tratamentos em ordem crescente, mais rápida é a convergência, A convergência também se dá quando existem ligeiras discrepâncias nesta relação de médias, contanto que, continue satisfazendo aquelas três rela ções iniciais, citadas em (29), do modelo mais simples.

Satisfeitas as três relações, a convergência sempre acontece. No entanto, ela é função de alguns pontos, tais como;

41.

 $\in$ ) Paråmetros iniciais: se são bem estimados a converg�ncia é mais rápida;

o) Ajuste dos dados aos modelos: é evidente que se a relação de médias, já referida, é satisfeita, mais rápido converge o processo

c) Precisão pré-estabelecida (ó): quanto menor o grau de precisão exigido, mais rápida se torna a convergência,

Neste trabalho se tomou  $\delta = 0,0000001$  e a convergência média dos três modelos foi'.

a) Modelo para um nutriente: 2 iterações;

b) Modelo para dois nutrientes:47 iterações;

e) Modelo para três nutrientes:33 iterações.

Faz-se, a seguir, uma discussão para cada mo dela individualmente,eom a apresentação dos resultados obti dos nos grupos estudados.

#### 4.2.l - Modelo para um nutriente

Conforme se pode constatar pela Tabela 1, ape nas o grupo de dados referenciado como 3.1 está enquadrado neste modelo. Observando a análise de variância apresentada na Tabela 2, verifica-se que existe uma diferença altamen te significativa entre tratamentos, como também entre lo**cais�** 

Tabela 2 - Análise de Variância Para o Grupo 3.1.

| Causas da Variação   | G.L. | $S$ .Q.     | 0.9.       | F         |
|----------------------|------|-------------|------------|-----------|
| Tratamentos (N)      | 2    | 61,120,722  | 30,560,361 | $24,74**$ |
| $\Gamma$ ocais $(L)$ | 9    | 590.948.666 | 65.660.963 | 53,16**   |
| Interação<br>NxL     | 18   | 22,233,388  | 1,235,188  |           |

 $C. V. = 23.35%$ 

Os parâmetros aqui estimados, como não poderiam deixar de ser, coincidem com os estimados pelas fórmulas apresentadas por PIMENTEL GOMES e MALAVOLTA (1949), que por sua vez geram estimativas coincidentes com os valores observados, conforme se nota na Tabela 3.

Tabela 3 - Médias dos Valores Observados, Valores Estimados e Desvios do Grupo 3.1.

 $\mathbf{r} = \mathbf{r}$ 

**Contract Contract** 

 $\mathbf{r}$ 

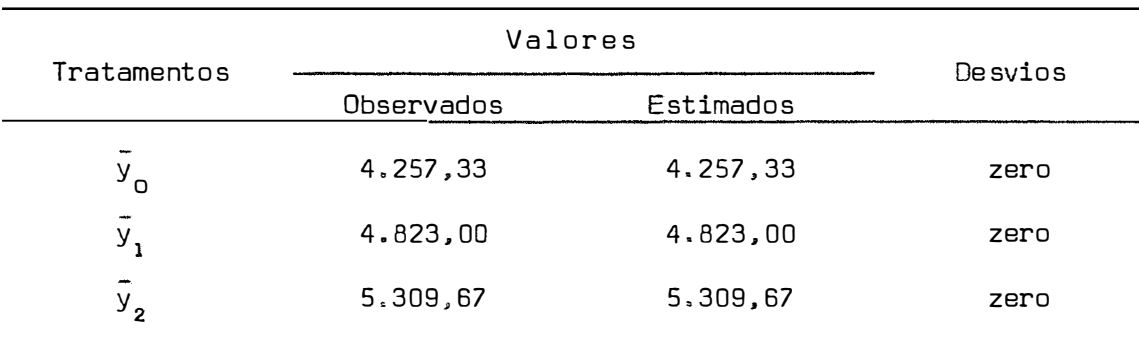

A equação de regressão para este caso é:  
\n
$$
y_h=8.307,70
$$
 -0,0016( $x_h$ +191,02)

#### 4.2.2 - Modelo para dois nutrientes

Em sete grupos, tornou-se possível o emprego deste modelo, pois, os dados seguiam a condição (29 ). Calcu lou-se, assim, as estimativas dos parâmetros de nitrogênio e fósforo para os grupos 2.1, 2.2, 2.4 e 3.2; e de nitrogênio e potássio para os grupos 3.3, 3.4 e 3.5. Para estes casos, as análises de variância constam das Tabelas de 4 a 10, onde se observa que houve um efeito altamente significativo pa ra regressão, o mesmo não acontecendo para os desvios de re gressão. Isto evidencia que a equação representa bem o fenô meno, ou seja, há um bom ajustamento do modelo aos dados de produção dos grupos aludidos.

Tabela 4 - Análise de Variância Para o Grupo 2.1.

| Causas da variação         | G.L. | S. Q.          | 0.9.       | F       |
|----------------------------|------|----------------|------------|---------|
| Tratamentos (NP)           | (8)  | (76, 317, 308) |            |         |
| Regressão                  | 4    | 73,639,503     | 18,409,876 | 29,00** |
| Desvios de Regressão       | 4    | 2,677,805      | 669,451    | 1,05    |
| $Locals$ ( $L$ )           | 12   | 494.364.507    | 41,197,042 | 64.89** |
| Interação<br>$NP \times L$ | 96   | 60.950.415     | 634,900    |         |
|                            |      |                |            |         |

C.V. **<sup>=</sup>**19,80%

Tabela 5 - Análise de Variância Para o Grupo 2.2.

| Causas da variação         | G.L. | S.D.          | Q.M.       | F         |
|----------------------------|------|---------------|------------|-----------|
| Tratamentos (NP)           | (8)  | (169.514.155) |            |           |
| Regressão                  | 4    | 169,028,575   | 42.257.144 | $65,93**$ |
| Desvios de Regressão       | 4    | 485.580       | 121,395    | 0.19      |
| $Locals$ $(L)$             | 13   | 311.199.865   | 23,938,451 | $37.35**$ |
| Interação<br>$NP \times L$ | 104  | 66.657.448    | 640,937    |           |
|                            |      |               |            |           |

 $C.V. = 18,43%$ 

Tabela 6 - Análise de Variância Para o Grupo 2.4.

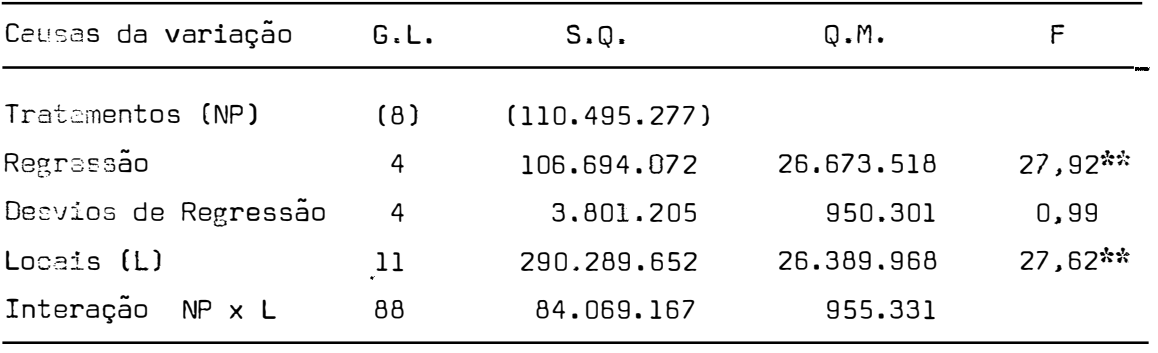

 $C.V. = 18,17%$ 

T abela 7 - Análise de Variância Para o Grupo 3.2.

 $\mathcal{L}^{(1)}$ 

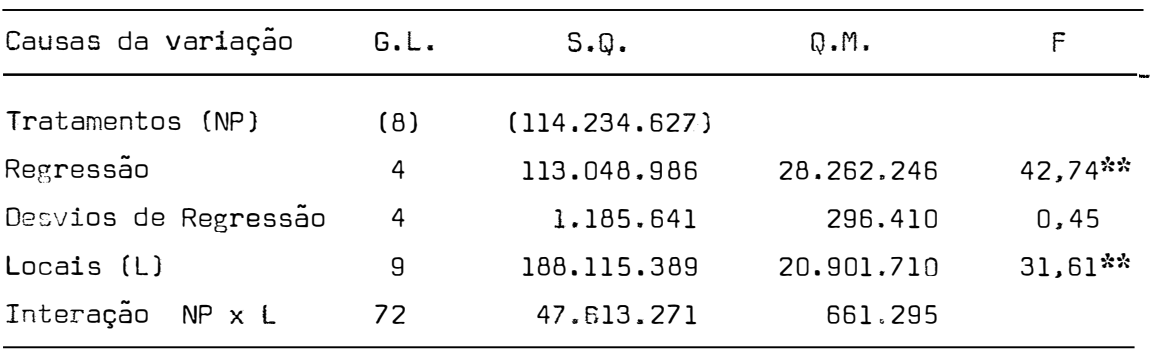

 $C.V. = 16, 77%$ 

Tabela 8 - Análise de Variância Para o Grupo 3.3.

| Causas da variação   | G.L. | S.D.         | 0.M.       | F                     |  |
|----------------------|------|--------------|------------|-----------------------|--|
| Tratamentos (NK)     | {8}  | (98.626.417) |            |                       |  |
| Regressão            | 4    | 94.732.225   | 23.683.056 | 21,32**               |  |
| Desvios de Regressão | 4    | 3,894,193    | 973,548    | 0.88                  |  |
| $LocalS$ ( $\Box$ )  | 9    | 339.542.081  | 37.726.898 | $33,96$ <sup>**</sup> |  |
| Interação<br>NK x L  | 72   | 79.982.352   | 1.110.866  |                       |  |
|                      |      |              |            |                       |  |

 $C.V. = 21,37%$ 

T abela 9 - Análise de Variância Para o Grupo 3.4.

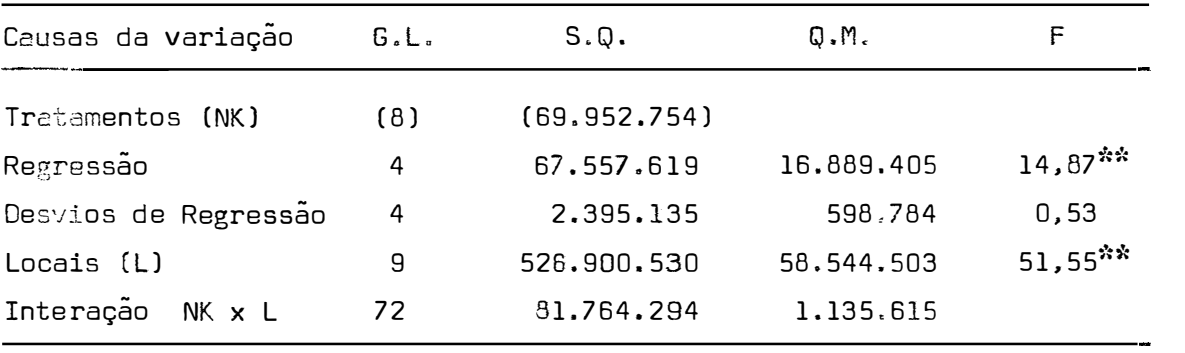

C.V. **<sup>=</sup>**20,88%

T abela 10 - Análi se de Variância Para o Grupo 3.5.

 $\sim 10^7$ 

 $\hat{\mathcal{P}}$ 

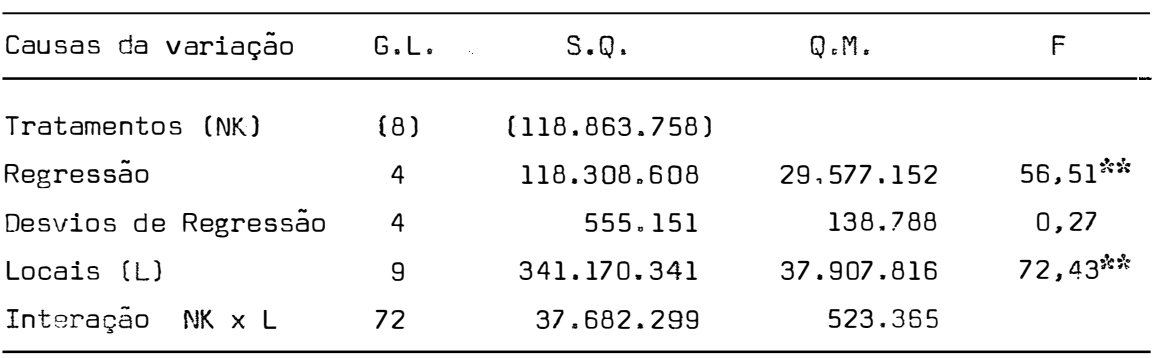

 $C.V. = 16,63%$ 

Os coeficientes de determinação, conforme po dem ser observados na Tabela 11, apresentam valores altos comprovando, deste modo, que as maiores percentagens das va riações de tratamentos são explicadas pelas regressões.

| Grupos | Coeficientes de<br>Determinação |  |  |
|--------|---------------------------------|--|--|
| 2.1    | 0,931                           |  |  |
| 2.2    | 0,994                           |  |  |
| 2.4    | 0,932                           |  |  |
| 3.2    | 0,979                           |  |  |
| 3.3    | 0,923                           |  |  |
| 3.4    | 0,933                           |  |  |
| 3.5    | 0,991                           |  |  |

Tabela 11 - Estimativas dos Coeficientes de Determinação dos Grupos 2.1. 2.2. 2,4, 3.2, 3.3, 3.4 e 3,5,

Para os modelos nos quais se estudou o efeito conjunto de nitrogênio e fósforo, as estimativas dos parâmetros são apresentadas na Tabela 12, enquanto na Tabela 13, constam as estimativas dos parâmetros para o estudo con junto de nitrogênio e potássio. A Última coluna, em ambas as tabelas, representa a percentagem do maior desvio encontrado entre os valores observados e estimados, tomando como ba se o valor observado. Este valor foi calculado através da

relação,

$$
(30) \t\t\t\t\t\t\% do maior desvio =\n\begin{vmatrix}\n\text{Major desvio} & \text{100} \\
\text{Vabor observado do maior desvio}\n\end{vmatrix}\n\times 100
$$

 $\mathcal{L}^{\mathcal{L}}(\mathcal{L}^{\mathcal{L}})$  and  $\mathcal{L}^{\mathcal{L}}(\mathcal{L}^{\mathcal{L}})$  .

Tabela 12 - Parâmetros Estimados Para o Modelo Contendo Nitrogên io e Fósforo (Grupos 2.1, 2.2, 2.4 e 3.2) e Maior Desvio Encontrado.

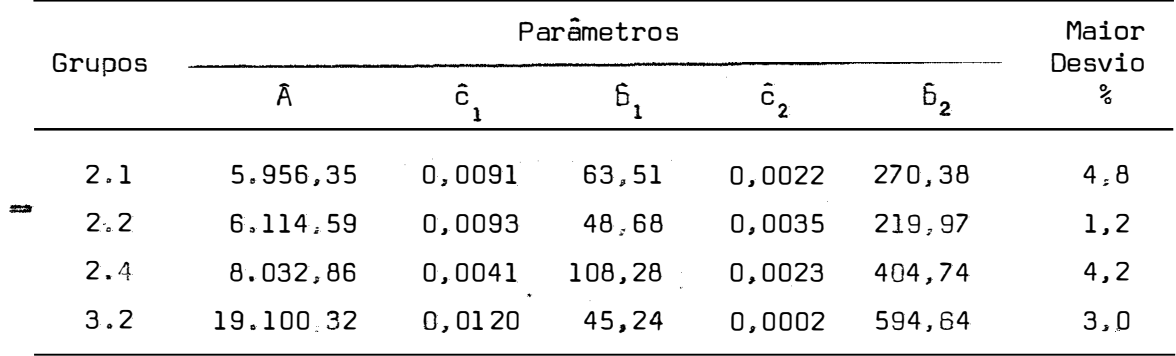

Tabela 13 - Parâmetros Estimados Para o Modelo Contendo Nitrogênio e Potássio (Grupos 3.3, 3.4 e 3.5) e Maior Desvio Encontrado.

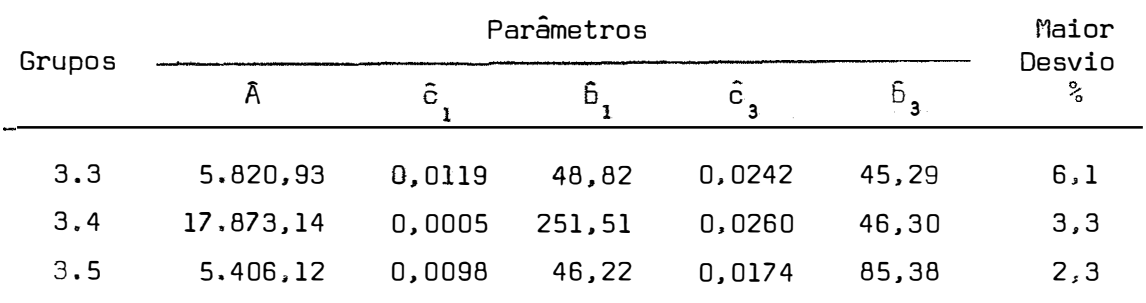

Confrontando-se as estimativas dos parâmetros contidas nas Tabelas 12 e 13, com as estimativas iniciais

**Card** 

apresentadas na Tabela 1, para os sete grupos aqui comentados, verifica-se que há uma leve discrepância. Esta discrepância é mais acentuada para as estimativas dos parâmetros relativas ao fosforo (b<sub>2</sub> e c<sub>2</sub>) e potassio (b<sub>3</sub> e c<sub>3</sub>). As es– timativas concernentes a nitrogenio (b<sub>,</sub> e c ) sao pratica–<br>, mente as mesmas, isto talvez, pelo fato da maior reação do solo ter sido para este nutriente, enquanto que, quase nao houve reação para fósforo e potássio.

## 4.2.3 - Modelo para três nutrientes

Este modelo foi utilizado apenas para os gru pos designados como l e 2,3, isto porque os três nutrientes, isoladamente, satisfazem à condição (29).

A análise de variância do grupo l encontra-se na Tabela 14, enquanto que para o grupo 2.3 ela é apresenta da na Tabela 15. Para ambos os casos, houve um efeito altamente significativo para regressão, o mesmo não acontecendo para os desvios de regressão. Isto comprova que a equação em apreço representa bem o fenômeno, ou em outras palavras, há um perfeito ajustamento do modelo aos dados de produção dos grupos abordados.

49.

Tabela 14 - Análise de Variância para o Grupo 1.

| Causas da variação   | G.L.  | S.D.          | Q.M.       | F           |
|----------------------|-------|---------------|------------|-------------|
| Tratamentos (NPK)    | (26)  | (456.937.700) |            |             |
| Regressão            | 6     | 447, 173, 733 | 74.528.956 | $119,00$ ** |
| Desvios de Regressão | 20    | 9.763.967     | 488,198    | 0,78        |
| $Locals$ $(L)$       | 49    | 2,072,093,350 | 42,287,619 | $67,52$ **  |
| Interação<br>NPK x L | 1.274 | 797.868.790   | 626.271    |             |

c.v. **<sup>=</sup>**16,49%

T abela 15 - Análise de Variância Para o Grupo 2.3,

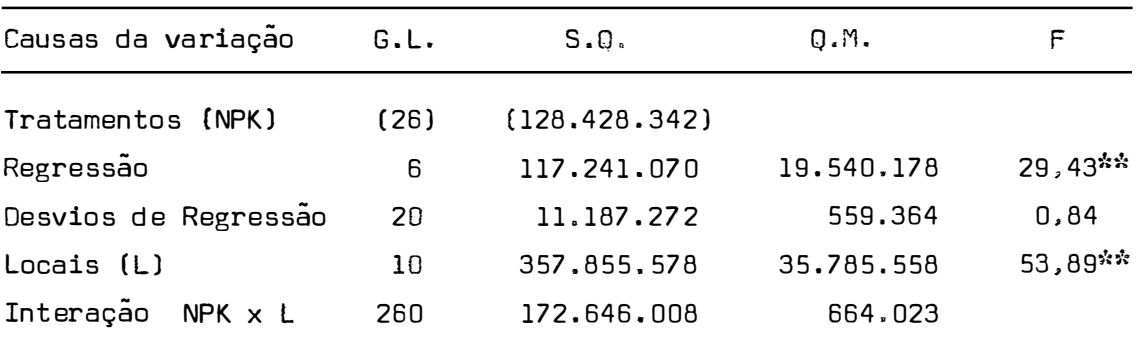

 $C.V. = 14,40%$ 

Os coeficientes de determinação apresentam valores altos: 0,958 e 0,834 para os grupos l e 2.3, respec tivamente. Como se observa, a maior percentagem de variação de tratamentos é explicada pela regressão.

Na Tabela 16, aparecem as estimativas dos pa râmetros dos grupos 1 e 2.3. A última coluna, contem a pe<u>r</u>

).<br>D

centagem do maior desvio encontrado entre os valores observados e estimados, tomando como base o valor observado. Este valor foi calculado através da relação (30).

Tabela 16 - Parâmetros Estimados Para o Modelo Contendo Nitrogê nio, Fósforo e Potássio (Grupos 1 e 2.3) e Maior Des via Encontrado.

| Grupo |                                                    | Parametros |  |  |  |  |  |        |  |
|-------|----------------------------------------------------|------------|--|--|--|--|--|--------|--|
|       |                                                    |            |  |  |  |  |  | Desvio |  |
|       | $6.467,59$ 0,0077 67,35 0,0037 242,74 0,0753 19,92 |            |  |  |  |  |  | $-4.2$ |  |
| 2.3   | 7.227,19 0,0086 67,13 0,0123 113,71 0,0076 125,83  |            |  |  |  |  |  | 7,5    |  |

Comparando-se as estimativas dos parâmetros contidas na Tabela 16, com as estimativas iniciais apresentadas na Tabela 1, para os grupos 1 e 2.3, verifica-se que há uma leve discrepância. Esta discrepância é mais acentuada para as estimativas dos parâmetros relativas ao fósforo  $(6, 6, 2)$  e potássio  $(6, 6, 2)$  e  $(6, 2)$  and  $(6, 2)$  and  $(6, 2)$  and  $(6, 2)$  and  $(6, 2)$  and  $(6, 2)$  and  $(6, 2)$  and  $(6, 2)$  and  $(6, 2)$  and  $(6, 2)$  and  $(6, 2)$  and  $(6, 2)$  and  $(6, 2)$  and  $(6, 2)$  and  $($ ao nitrogenio (b<sub>i</sub> e c<sub>i</sub>) sao praticamente as mesmas,isto ta<u>l</u> vez, pelo fato da maior reação do solo ter sido para este nutriente, enquanto que quase não houve reação para fósforo e potássio.

51.

#### 5. CONCLUSÕES

Levando em conta as condições de realização deste trabalho e, à luz dos resultados obtidos, foram feitas as seguintes conclusões, julgadas mais importantes:

5.1 - O método de linearização, aplicado aos três modelos em estudo, deu bons resultados, pois, houve um perfeito ajustamento desses modelos aos dados de produção oriundos de doses crescentes dos nutrientes testados. Portanto, é viável a aplicação do método para estimar os parâmetros da equação de Mitscherlich proposta por Baule.

5.2 - Os valores iniciais das estimativas dos paramstros, utilizados para os três modelos, foram bem determina dos, pois, satisfizeram as condições impostas pelo método,

ou seja:

5.2.1 – A obtençao do ponto v<sub>min</sub> compreendido no intervalo O;l e, em consequência, uma soma de quadrados dos desvios de regressão mínima.

5.2.2 - A convergência do processo iterativo com um número não muito elevado de iterações. A convergência me dia foi de 2, 47 e 33 iterações para os modelos contendo um. dois e três nutrientes, respectivamente.

5,3 - O método só deve ser utilizado, em qualquer um dos três modelos, se os nutrientes, isoladamente, satisfazem a relação:

$$
2\bar{y}_1 > \bar{y}_0 + \bar{y}_2
$$
,  $\frac{\bar{y}_1 - \bar{y}_0}{\bar{y}_2 - \bar{y}_1} = \frac{\bar{A}}{\bar{A} - \bar{y}_0}$ ,

onde, y<sub>i</sub> = produçao media correspondente ao nível <u>i</u>, confo<u>r</u> me comprovaram PIMENTEL GOMES e MALAVOLTA (1949).

Se esta relação não é satisfeita, é inexequf vel a aplicação do método, pois, ele não convergirá, ou então, obter-se-ão estimativas absurdas para os parâmetros.

5.4 - É sabido que a equaçao de Mitscherlich exige que  $\frac{1}{2}$  -  $\frac{1}{2}$  -  $\frac{1}{2}$ se tenha y<sub>o</sub><y<sub>1</sub><...<y<sub>t</sub> (0,1,...,t são as doses dos tratamen<sup>.</sup> tos em ordem crescente), no entanto, o método poderá ser uti lizado mesmo quando ocorrerem pequenas discrepâncias nesta relação, desde que, satisfaçam as relações do ítem anterior. É evidente, que a convergência será mais rápida se esta relação de médias for satisfeita.

5,5 - Nos grupos estudados, houve sempre um efeito altamente significativo para regressão, o mesmo não ocorrendo para os desvios de regressão e, os coeficientes de determinação foram todos superiores a 0,833.

Cumpre ressaltar que, embora a soma de quadrados de regressão tenha sido obtida por subtração, ela es tá corretamente estimada. pois coincide com a soma de quadrados dos efeitos isolados obtidas das análises individuais, conforme o caso.

G RESUMO

Dentre as várias funções de produção, a equa çao de Mitscherlich é a de mais larga utilização no campo da adubação. Entretanto, ela vem sendo sempre utilizada em sua forma mais simples (para apenas um nutriente), devido a dificuldade em se obter estimativas dos parâmetros em equa- - - çoes nao lineares.

Neste trabalho estudou-se a equação de Mitscherlich sob três aspectos:

- tomando-se somente uma variável independente;
- tomando-se duas variáveis independentes;

- tomando-se três variáveis independentes.

Estas duas Últimas formas foram propostas por Baule, onde as variáveis independentes correspondem às doses dos nutrientes.

Para este fim, foram estudados 50 ensaios fa toriais 3<sup>3</sup> de adubação NPK em milho, instalados na região de Ribeirão Preto, Estado de São Paulo, em terra roxa legítima.

Os experimentos foram grupados de diversas formas, obtendo-se:

1 grupo de 50 ensaios

4 grupos anuais

13 ensaios do ano agrícola 1957/58

14 ensaios do ano agrícola 1958/59

11 ensaios do ano agrícola 1959/60

12 ensaios do ano agrícola 1960/61

5 grupos de 10 ensaios formados por sorteio,

num total de 10 casos.

Foi utilizado o Método Modificado de Gauss -Newton para ajustar funções de regressão não linear pelos quadrados mínimos. Em todos os casos. houve sempre um efeito altamente significativo para regressão, o mesmo não ocor rendo para os desvios de regressao. Portanto, foi viável a aplicação do método para estimar os parâmetros da equaçao de Mitscherlich.

As equações estimadas foram:

56.

- 
$$
6r \mu p 0
$$
 2. 4 :  
\n $y_{N,p} = 8032.88. \left[ 1 \cdot 10^{-0.0041(x_N \cdot 108.28)} \right] \cdot \left[ 1 \cdot 10^{-0.0023(x_p \cdot 404.74)} \right]$   
\n-  $6r \mu p 0$  3. 2 :  
\n $y_{N,p} = 19100.32. \left[ 1 \cdot 10^{-0.0120(x_N \cdot 45.24)} \right] \cdot \left[ 1 \cdot 10^{-0.0002(x_p \cdot 594.64)} \right]$   
\n-  $6r \mu p 0$  3. 3 :  
\n $y_{N,K} = 5820.93. \left[ 1 \cdot 10^{-0.0119(x_N \cdot 48.82)} \right] \cdot \left[ 1 \cdot 10^{-0.0242(x_K \cdot 45.23)} \right]$   
\n-  $6r \mu p 0$  3. 4 :  
\n $y_{N,K} = 17873.14. \left[ 1 \cdot 10^{-0.0005(x_N \cdot 251.51)} \right] \cdot \left[ 1 \cdot 10^{-0.00263(x_N \cdot 46.30)} \right]$   
\n-  $6r \mu p 0$  3. 5 :  
\n $y_{N,K} = 5406.12. \left[ 1 \cdot 10^{-0.0098(x_N \cdot 46.22)} \right] \cdot \left[ 1 \cdot 10^{-0.0174(x_N \cdot 65.38)} \right]$ 

$$
\mathbf{y}_{N,P} \text{--} 6114,53. \left[1 - 10 \right] \text{--} 0.0093 \left(x_{N} \text{--} 48,68\right) \cdot \left[1 - 10 \right] \text{--} 0.0035 \left(x_{P} \text{--} 213,37\right)
$$

 $-$  Grupo 2.2:

$$
y_{N,P}^{\prime} \text{--} 5956.35. \left[1 - 10^{-0.0091(x_N + 63.51)}\right] \cdot \left[1 - 10^{-0.0822(x_P + 270.38)}\right]
$$

 $-$  Grupo 2.1:

l.

Para dois nutrientes:

$$
y_N^{-8307,70} \cdot \left[1 - 10^{-0,0016(x_N^{+191,02})}\right]
$$

- Grupo  $3.1:$ 

Para um nutriente

- Groupo 1:  
\n
$$
x_{N,P,K}^{6467,59} \cdot \left[1\cdot 10^{-0.0077(x_N+67,35)}\right] \cdot \left[1\cdot 10^{-0.0037(x_p+242,74)}\right] \cdot \left[1\cdot 10^{-0.0753(x_K+19,92)}\right]
$$

- Grupo  $2.3:$ 

$$
\mathbf{y}_{N,P,K}\text{--}7227.19\cdot\left[1\cdot10\right]^{0.0086\left(x_{N}\text{--}67.13\right)}\cdot\left[1\cdot10\right]^{0.0123\left(x_{p}\text{--}113.71\right)}\cdot\left[1\cdot10\right]^{0.0076\left(x_{K}\text{--}125.83\right)}\right]
$$

#### SUMMARY

Among the various yield models, Mitscherlich's function is the one which can be found most useful in fertilizer experiments. However we can find application of this model only in its simplest form, due to the difficulty in the estimation of the parameters in non linear cases,

In this work we study mainly three aspects of Mitscherlich model, that is:

- one independent variable;
- two independent variables;
- three independent variables.

The last two forms were proposed by Baule. where the independent variables corresponded to nutrient levels.

For this purpose, 50 trials in corn (maize) were studied in 3x3x3 factorial with NPK as factors. The ex periments **were** conducted in the Ribeirão Preto region, State of São Paulo, Brazil, on a well structured dusk-red latosol, locally known as "terra roxa".

The experiments were grouped in different ways, which follow:

1 group of 50 trials

4 annual groups

13 trials from 1957/58 period

14 trials from 1958/59 period

11 trials from 1959/60 period

12 trials from 1960/61 period

5 groups of 10 trials formed by random process,

summing up 10 cases.

The modified Gauss-Newton Method was used to fit non linear regression models by least squares theory. All cases showed high significance for fitness and low significance for lack of fit part of the treatment sum of squares. So we considered the method as a good estimator of the parameters of Mitscherlich function.

The funcions obtained were;

- Group 3.1:  
\n
$$
y_{N} = 3307, 73. [1 - 10^{-0.0016(x_{N} + 191.02)}]
$$

For two nutrients:

 $-$  Group 2.1:

 $y_{N,P}$ \*5956.35.  $\left[1-10\right]$ <sup>-0,0051(x<sub>N</sub>+63.51)].  $\left[1-10\right]$ -0.0022(x<sub>p</sub>+270.36)]</sup>  $-$  Group 2.2:  $y_{N,P}$ '6114, 59.  $\left[1-10\right]$ <sup>-0</sup>, 0033(x<sub>N</sub>+49, 68)].  $\left[1-10\right]$ <sup>-0</sup>, 0035(x<sub>p</sub>+219, 97)] - Group  $2.4:$  $y_{N,P}$ \*8032.86. [1-10<sup>-0</sup>, C041(x<sub>N</sub>+108, 23)]. [1-10<sup>-0</sup>, 0023(x<sub>p</sub>+404, 74)]  $-$  Group  $3.2:$  $y_{N,P}$ <sup>-19103</sup>, 32. [1-10<sup>-0,0120(x<sub>11</sub>+45, 24]]. [1-10<sup>-0</sup>, 3002(x<sub>p</sub>+584, 64)]</sup>  $-$  Group  $3.3:$  $y_{N,K}$ \*5820.93.  $\left[1-10\right]$ <sup>-0.0119(x<sub>N</sub>\*46.32)  $\left[1-10\right]$ -0.0242(x<sub>K</sub>\*45.29)</sup>  $-$  Group  $3.4:$  $Y_{N,X}$ \*17673, 14.  $\left[1-10\right]$ <sup>-0, 0005(x<sub>N</sub>+251, 51)</sub> $\left[1-10\right]$ -0, 00260(x<sub>K</sub>+46, 30)<sup>1</sup></sup> - Group 3.5: y<sub>N, K</sub>\*5406, 12,  $\left[1-10^{-0.1098(x_{\text{H}}+46, 22)}\right], \left[1-10^{-0.0174(x_{\text{K}}+85, 33)}\right]$ 

# For three nutrients:

$$
- 6 \text{row } 1 : \ny_{N,P,K} = 687,59,1110
$$
\n
$$
- 0.0027(s_{N} + 67,35) \left[ 1 - 10^{-0.0037(s_{F} + 202,74)} \right] \left[ 1 - 10^{-0.0253(s_{K} + 19,92)} \right]
$$
\n
$$
- 6 \text{row } 2 \cdot 3 : \ny_{N,P,K} = 7227,19 \cdot \left[ 1 - 10^{-0.0066(s_{N} + 67,13)} \right] \left[ 1 - 10^{-0.0123(s_{F} + 113,71)} \right] \left[ 1 - 10^{-0.0075(s_{K} + 125,93)} \right]
$$

 $\mathcal{L}^{\text{max}}_{\text{max}}$ 

 $\langle \cdot, \cdot \rangle$ 

#### REFERÊNCIAS BIBLIOGRÁFICAS

- BALSA, A.M., 1960. Phosphorus and Nitrogen Uptake as Expressed by a Mitscherlich-typa Equation. 7th International Congress of Soil Science. Amsterdam. 3:154:160.
- BAULE. B., 1918. Zu Mitscherlich Gesetz der Physiologischen Beziehungen. <u>Landwirtschaftlich Jahrbücher.</u> Be<u>r</u> lin. 51:363-385.
- CAMPOS, H., 1967. Aspectos da Aplicação das Superfícies de Resposta a Ensaios Fatoriais 3<sup>3</sup> de Adubação. Pir<u>a</u> cicaba, ESALQ/USP, 82 p. (Tese de Livre-Docência).
- CORNELL, R.G., 1962. A Method for Fitting Linear Combinations of Exponentials. Biometrics. Washington, 18:104- 113.
- CORTARELLI, A., 1973. Estudo da Curva de Crescimento de Machos de Raça Nelore, Através de Quatro Modelos Estocásticos. Jaboticabal, FMVAJ/UEJMF, 179 p. (Tese de Doutoramento).
- D'AUlfSIO, M.B.G., 1973. Influência dos Erros Experimentais Sobre as Recomendações de Adubação Obtidas Pela lei de Mitscherlich. Botucatu, FCMBB/UEJMF, 71 p. (Te se de Doutoramento).
- DAY, N.E., 1966. Fitting Curves to longitudinal Data. Biometrics. Washington, 22:276-291.
- DAY. R.H., 1963. Simple Methods of Estimating Certain Nonlinear Functions With Emphosis on Agricultural Data. Agric. Hand., 256:1-27.
- DRAPER, N. e H. SMITH. 1966. Applied Regression Analysis. New York, John Wiley, 407 p.
- FINNEY, D.J., 1958. The Efficiences of Alternative Estimators for an Asymptotic Regression Equation. Biometrika. London, 45:370-388.
- HARTlEY. H.O., 1958. The Estimation of Non-Linear Parameters by »Internal Last Squares». Biometrika. london, 35:32-45.
- HARTLEY, H.O., 1961. The Modified Gauss-Newton Method for the Fitting on Non-Linear Regression Functions by Least Squares. Technometrics, 3:269-280.
- HIORNS, R.W., 1962. A Further Note on the Extension of Stevens' Tables for Assymptotic Regression. Biometrics. Washington, 18:123.
- !BACH, 0.8. e S.W. MANDUM, 1953. Oetermining Use of Fertilizar. F.M. 105 U.S.O.A. Apud 7th International Congress of Soil Science, 3:154-160, 1960.
- LIPTCN, S., 1961. On the Extension of Stevens' Tables for Assymptotic Regression. Biometrics. Washington, 17: 321.
- MESTRE, A., 1965. Ajuste de la Ecuacion de Mitscherlich p� ra la Interpretacion Economica de Experimentos con Fertilizantes. CENICAFE. Caldas, 16:77-91.
- MISCHAN, M.M., 1972. Análise Econométrica de Crescimento de Gado Bovino. Botucatu, FCMBB/UEJMF, 141 p. (Tese de Doutoramento).
- MITSCHERLICH, E.A., 1909. Das Gesetz des Minimuns und das Gesetz des Abnehmenden Bodenertrages. Landwirtschaftliche Jahrbücher. Berlin, 38:537-552.
- MORAES, R.S., 1969. Superfície Polinomial de Resposta num Ensaio de Adubação com Níveis Não-Equidistantes. Pira cicaba, ESALQ/USP, 58 p. (Tese de Doutoramento).
- NOGUEIRA, I.R., 1950. Sobre uma Propriedade da Equação Uti lizada para a Interpolação da Lei de Mitscherlich. Anais E.S.A. "Luiz de Queiroz". Piracicaba, 7:105-108.
- NOGUEIRA, I.R., 1960. Pesquisa sobre o Planejamento Experi mental de Ensaios de Adubação. Piracicaba, ESALQ/USP, 44 p. (Tese de Livre-Docência).
- PATTERSON, H.O., 1956. A Simple Method for Fitting an Asymp totic Regression Curve. Biometrics, Washington, 12:323- 329.
- PIMENTEL GOMES, F. e E. MALAVOLTA, 1949. Aspectos Matemáti cos e Estatísticos da Lei de Mitscherlich. Anais E.S. A. "Luiz de Queiroz". Piracicaba, 6:198-229.
- PIMENTEL GOMES, F., 1951. A Lei de Mitscherlich e a Análise da Variância em Experimentos de Adubação. Anais E. S.A. "luiz de Queiroz", Piracicaba, 8:355-368.
- PIMENTEL GOMES, F., 1953. The Use of Mitscherlich's Regression Law in the Analysis of Experiments With Ferti lizers. Biometrics, Washington, 9:498-516.
- PIMENTEL GOMES, F. e H. CAMPOS, 1966. Resultados de Ensaios de Adubação. In: INSTITUTO BRASILEIRO DE POTAS-SA. Cultura e Adubação do Milho. São Paulo.
- PIMENTEL GOMES, F., 1976. Curso de Estatística Experimental. São Paulo, Livraria Nobel S.A., 430 p.
- PISKUNOV, N., (s.d.). Differential and Integral Calculus. Moscou, Peace Publishers. 895 p.
- SILVEIRA JÚNIOR, P., 1976. Estudo de Alguns Modelos Exponenciais de Crescimento de Bovinos da Raça Ibagé. Piracicaba, ESALQ/USP, 174 p. (Tese de Mestrado).
- STEVENS, W.L., 1951. Asymptotic Regression. Biometrics. Washington, 7:247-267.
- VIEIRA, S., 1970. Aspectos das Funções de Produção Ajusta das aos Ensaios Fatoriais 3<sup>3</sup> de Adubação. Piracicaba, ESALQ/USP. 165 p. (Tese de Doutoramento).

## A P Ê N O I C E

Tabela 17 - Produções, em kg/ha, de Milho em Grão, Referentes aos 50 Ensaios de Adubação NPK em Milho, Instalados na região de Ribeirão Preto.

|                    |      |                |      | Ε    | NSAIOS |      |                          |      |      |      |
|--------------------|------|----------------|------|------|--------|------|--------------------------|------|------|------|
| <b>TRATAMENTOS</b> | 1    | $\overline{c}$ | 3    | 4    | 5      | 6    | $\overline{\phantom{a}}$ | 8    | 9    | 10   |
| 000                | 2125 | 2325           | 2750 | 3775 | 4125   | 3625 | 2875                     | 2150 | 1750 | 3250 |
| 001                | 2200 | 1725           | 1625 | 6550 | 5200   | 3025 | 3225                     | 2550 | 2250 | 4400 |
| 002                | 2250 | 1725           | 2050 | 5500 | 4100   | 2625 | 6000                     | 3000 | 3250 | 4650 |
| 010                | 3175 | 1525           | 2975 | 6000 | 3750   | 3050 | 6900                     | 4200 | 1700 | 4400 |
| 011                | 2425 | 1575           | 2500 | 6050 | 5450   | 3775 | 4125                     | 3950 | 3050 | 5375 |
| 012                | 1825 | 1500           | 2750 | 5550 | 4300   | 3675 | 3875                     | 3900 | 1375 | 4500 |
| 020                | 2275 | 1150           | 2625 | 4400 | 2775   | 3125 | 7325                     | 4550 | 2750 | 4475 |
| 021                | 2625 | 1450           | 2800 | 4825 | 3625   | 3250 | 3725                     | 4625 | 1000 | 5500 |
| 022                | 1775 | 2450           | 3000 | 7075 | 4625   | 3375 | 3350                     | 3765 | 2250 | 4425 |
| 100                | 3750 | 1875           | 2675 | 6450 | 3375   | 3000 | 5750                     | 3025 | 3100 | 5125 |
| 101                | 2425 | 2075           | 2000 | 5375 | 4250   | 3375 | 6600                     | 3750 | 2050 | 4560 |
| 102                | 2275 | 2750           | 1950 | 5400 | 4800   | 3750 | 5000                     | 2900 | 2875 | 3250 |
| 110                | 2275 | 2525           | 2225 | 6000 | 3875   | 3325 | 6050                     | 3975 | 1875 | 4375 |
| 111                | 3025 | 2325           | 1875 | 5750 | 5900   | 3875 | 6250                     | 3875 | 2550 | 4250 |
| 112                | 2600 | 3000           | 3250 | 5375 | 4750   | 2550 | 6100                     | 4375 | 3600 | 4225 |
| 120                | 2750 | 2250           | 2925 | 5250 | 5000   | 3925 | 6825                     | 5675 | 2150 | 6375 |
| 121                | 2500 | 1500           | 2575 | 7525 | 5375   | 3650 | 7425                     | 3785 | 5500 | 4550 |
| 122                | 2950 | 2150           | 2200 | 5250 | 4150   | 4000 | 7250                     | 4750 | 1800 | 5150 |
| 200                | 4350 | 2550           | 3550 | 5100 | 4275   | 3500 | 6900                     | 4300 | 2550 | 5500 |
| 201                | 2275 | 2075           | 2600 | 6275 | 5500   | 4275 | 7375                     | 4000 | 3000 | 5500 |
| 202                | 3500 | 3500           | 3425 | 5025 | 4500   | 2650 | 3025                     | 3875 | 2125 | 4450 |
| 210                | 2625 | 2700           | 2675 | 5525 | 6225   | 3000 | 6450                     | 3500 | 5000 | 4575 |
| 211                | 3500 | 2050           | 2975 | 5875 | 5025   | 3000 | 5000                     | 3125 | 2750 | 4625 |
| 212                | 3550 | 2750           | 3300 | 5650 | 6325   | 4900 | 6450                     | 4250 | 3000 | 4675 |
| 220                | 3625 | 2375           | 2950 | 5875 | 5050   | 4500 | 9000                     | 5250 | 2500 | 4000 |
| 221                | 3650 | 2775           | 2850 | 6425 | 6000   | 3625 | 5650                     | 4750 | 2500 | 4575 |
| 222                | 3125 | 3125           | 3250 | 6375 | 5375   | 4125 | 7250                     | 4500 | 4250 | 4900 |

 $\sim$ 

| <u>(continuação)</u> |      |      |      |      |         |      |      |      |      |      |
|----------------------|------|------|------|------|---------|------|------|------|------|------|
| <b>TRATAMENTOS</b>   |      |      |      |      | ENSAIOS |      |      |      |      |      |
|                      | 11   | 12   | 13   | 14   | 15      | 16   | 17   | 18   | 19   | 20   |
| 000                  | 3325 | 2075 | 3100 | 1425 | 2500    | 1875 | 4750 | 4050 | 2700 | 2550 |
| 001                  | 3900 | 2450 | 3910 | 2050 | 3150    | 3750 | 3725 | 4350 | 2775 | 2600 |
| 002                  | 2750 | 1925 | 4460 | 3500 | 2875    | 1525 | 4175 | 5000 | 2750 | 2450 |
| 010                  | 3625 | 2600 | 4335 | 3175 | 3300    | 1875 | 4600 | 4500 | 2375 | 3550 |
| 011                  | 3950 | 2800 | 4525 | 2875 | 3275    | 1850 | 5050 | 4200 | 2650 | 2300 |
| 012                  | 3525 | 3225 | 4220 | 2325 | 4375    | 2100 | 5850 | 4050 | 3050 | 2175 |
| 020                  | 3800 | 2500 | 5630 | 2550 | 2550    | 3000 | 4625 | 4100 | 2875 | 1875 |
| 021                  | 3700 | 2150 | 5010 | 2925 | 3950    | 2900 | 3850 | 4600 | 2500 | 4375 |
| 022                  | 3700 | 2520 | 3675 | 3000 | 4500    | 3075 | 5350 | 4500 | 2325 | 2800 |
| 100                  | 4375 | 3650 | 6280 | 2700 | 2925    | 3000 | 4925 | 5200 | 3050 | 4250 |
| 101                  | 4500 | 3500 | 6175 | 4625 | 2500    | 3375 | 4725 | 5950 | 2700 | 3900 |
| 102                  | 4450 | 3450 | 6810 | 4375 | 3950    | 2750 | 4850 | 5800 | 3375 | 3750 |
| 110                  | 4250 | 5200 | 6500 | 4925 | 5200    | 2025 | 4550 | 5000 | 3475 | 3500 |
| 111                  | 5000 | 3400 | 5620 | 4275 | 3875    | 2650 | 6300 | 5600 | 3275 | 4450 |
| 112                  | 3625 | 3700 | 6110 | 3275 | 4250    | 3625 | 4575 | 5800 | 3250 | 4000 |
| 120                  | 4850 | 4910 | 6920 | 5100 | 5000    | 2250 | 5750 | 4450 | 2800 | 3875 |
| 121                  | 4250 | 5380 | 6780 | 4200 | 5300    | 3875 | 5625 | 6450 | 3150 | 4650 |
| 122                  | 4625 | 4120 | 5175 | 5300 | 4350    | 2650 | 6000 | 6500 | 3500 | 5000 |
| 200                  | 4300 | 4150 | 6225 | 4600 | 2900    | 2425 | 5350 | 4500 | 3450 | 3125 |
| 201                  | 4825 | 3760 | 7150 | 4800 | 3700    | 3050 | 6375 | 4500 | 3250 | 4325 |
| 202                  | 4325 | 5175 | 5360 | 5750 | 5600    | 2650 | 5300 | 5600 | 2900 | 4300 |
| 210                  | 4800 | 4610 | 5370 | 5025 | 3050    | 3350 | 5125 | 4500 | 3650 | 3875 |
| 211                  | 4400 | 4275 | 7630 | 4425 | 5550    | 3875 | 5750 | 5400 | 3425 | 3700 |
| 212                  | 5275 | 4520 | 6565 | 5000 | 4925    | 3250 | 5500 | 5600 | 3400 | 4800 |
| 220                  | 5950 | 3920 | 5970 | 5000 | 6400    | 3300 | 6125 | 5000 | 3375 | 5100 |
| 221                  | 5000 | 4175 | 6500 | 4525 | 4750    | 3875 | 6300 | 5500 | 3450 | 4800 |
| 222                  | 4150 | 6060 | 6975 | 5200 | 5000    | 5200 | 6625 | 5000 | 3675 | 4150 |

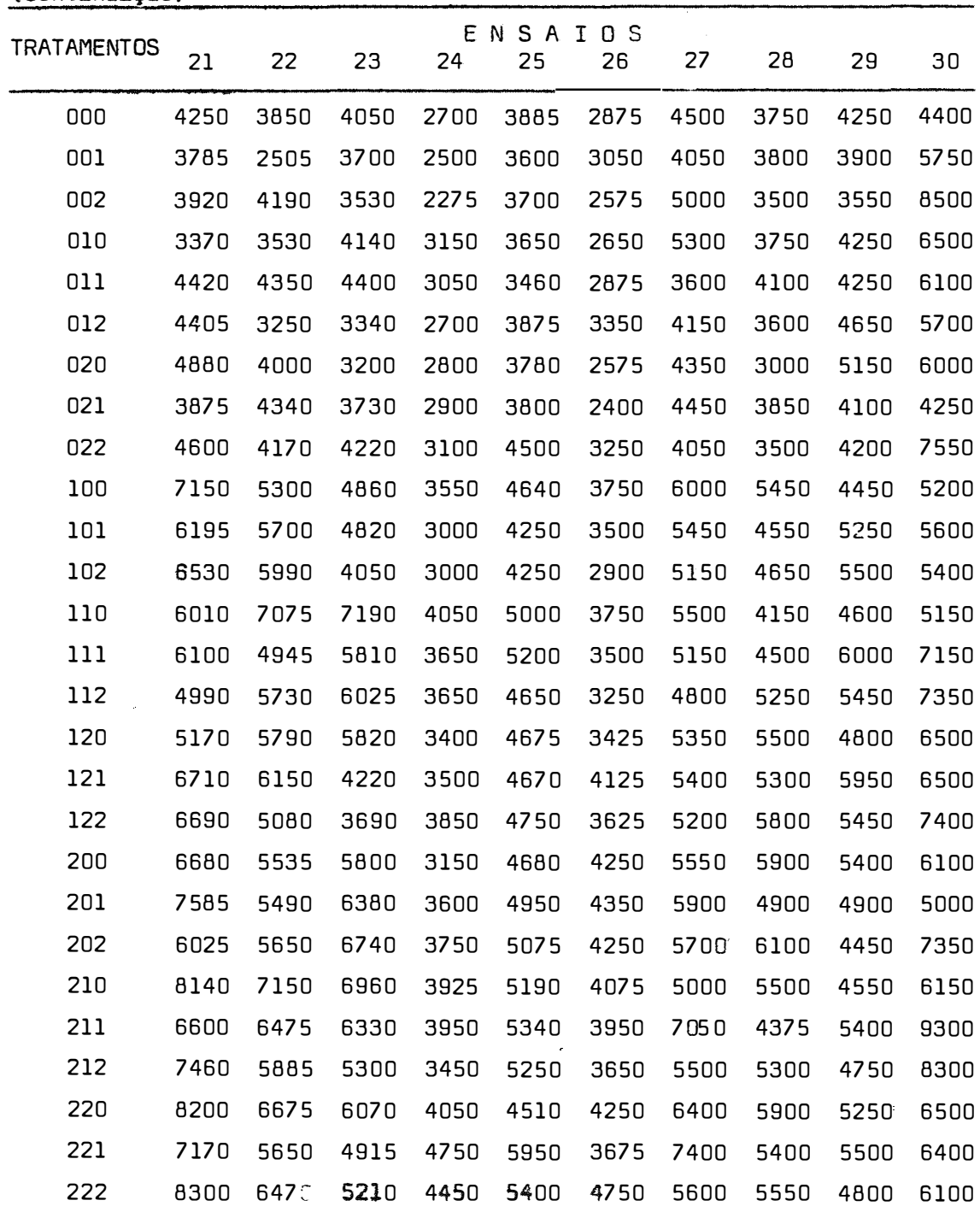

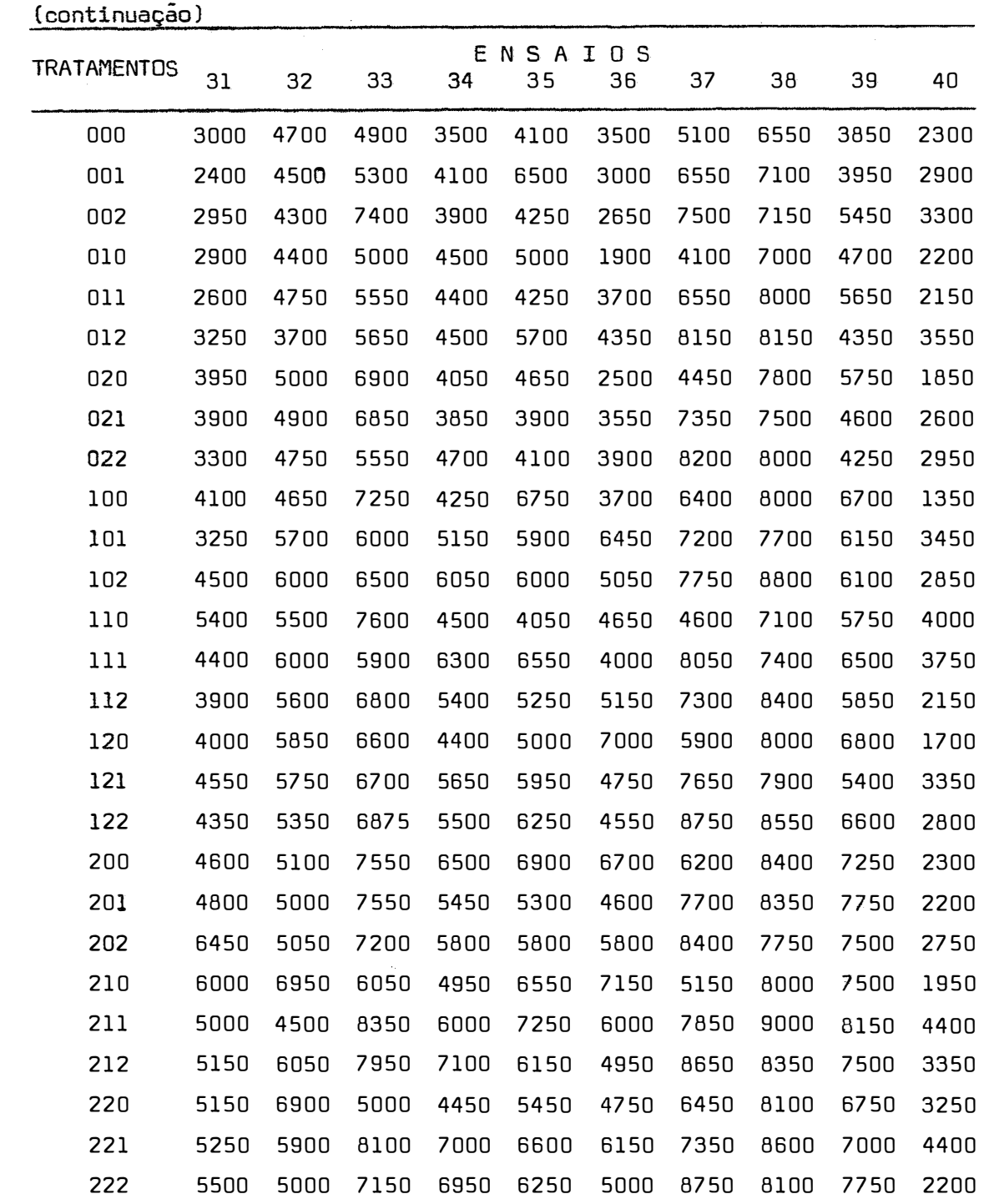

| TRATAMENTOS | 41   | 42   | 43   | 44   | ENSAIOS<br>45 | 46   | 47   | 48   | 49   | 50   |
|-------------|------|------|------|------|---------------|------|------|------|------|------|
| 000         | 3150 | 5000 | 3850 | 3850 | 6350          | 5900 | 5400 | 4400 | 4150 | 4400 |
| 001         | 4150 | 5900 | 4500 | 3250 | 5500          | 5000 | 1800 | 5550 | 4050 | 4250 |
| 002         | 4800 | 3600 | 4000 | 3250 | 6650          | 3350 | 3750 | 5750 | 5250 | 4350 |
| 010         | 3500 | 6150 | 5000 | 3250 | 4600          | 6650 | 6400 | 5900 | 6350 | 4500 |
| 011         | 6350 | 5250 | 4750 | 4250 | 5600          | 7000 | 4950 | 5700 | 5400 | 5650 |
| 012         | 4750 | 4650 | 5250 | 3350 | 5150          | 5900 | 2550 | 4850 | 4650 | 4200 |
| 020         | 1850 | 6000 | 5250 | 3500 | 4250          | 3850 | 3550 | 5050 | 5500 | 5100 |
| 021         | 5100 | 6250 | 4750 | 2350 | 6350          | 6050 | 5250 | 4800 | 4800 | 4550 |
| 022         | 7000 | 6400 | 4750 | 1750 | 6850          | 4350 | 5000 | 6950 | 5850 | 5050 |
| 100         | 2650 | 4400 | 6100 | 6000 | 7400          | 6250 | 5600 | 5350 | 6200 | 4700 |
| 101         | 5600 | 6200 | 5750 | 5900 | 6000          | 5850 | 7000 | 7250 | 5750 | 4400 |
| 102         | 6050 | 5600 | 5150 | 4100 | 5900          | 4900 | 5750 | 6000 | 6450 | 5000 |
| 110         | 4850 | 4750 | 5000 | 4600 | 6000          | 5450 | 5800 | 5150 | 6350 | 4900 |
| 111         | 4150 | 5500 | 4750 | 5050 | 7350          | 4000 | 4750 | 6900 | 6150 | 4750 |
| 112         | 5750 | 5000 | 6150 | 4750 | 6350          | 5250 | 5750 | 7350 | 7000 | 5400 |
| 120         | 5100 | 6050 | 6150 | 5000 | 6100          | 8000 | 5850 | 7800 | 5300 | 5350 |
| 121         | 6600 | 4600 | 6150 | 3900 | 5750          | 6950 | 6500 | 6000 | 5900 | 5250 |
| 122         | 4600 | 4000 | 5150 | 4500 | 6600          | 5750 | 6800 | 6500 | 7750 | 5050 |
| 200         | 3350 | 5750 | 7000 | 5750 | 7500          | 4900 | 6100 | 7050 | 6300 | 5900 |
| 201         | 5850 | 5250 | 6250 | 6250 | 7950          | 6050 | 6150 | 6000 | 5900 | 4800 |
| 202         | 5000 | 5250 | 7250 | 5250 | 8250          | 7600 | 6400 | 7250 | 6950 | 4300 |
| 210         | 2800 | 4250 | 5600 | 5500 | 7500          | 7350 | 7200 | 5700 | 6200 | 5450 |
| 211         | 5550 | 6250 | 6500 | 5250 | 5650          | 7400 | 7350 | 7100 | 7650 | 4900 |
| 212         | 7300 | 5900 | 6650 | 6600 | 6300          | 6000 | 5850 | 6500 | 5150 | 5000 |
| 220         | 4200 | 5000 | 7300 | 6000 | 8650          | 6800 | 7200 | 6900 | 6850 | 5750 |
| 221         | 6000 | 5900 | 6750 | 6400 | 7400          | 6050 | 6250 | 7000 | 6750 | 6000 |
| 222         | 5500 | 4500 | 6700 | 5250 | 6900          | 5550 | 7000 | 6900 | 7250 | 6000 |
|             |      |      |      |      |               |      |      |      |      |      |

(continuação)

| <b>TRATAMENTOS</b> | $\mathbf{1}$ | 2.1  | 2.2      | 2.3  | GRUPOS<br>2.4 | 3.1  | 3.2  | 3.3  | 3.4  | 3.5  |
|--------------------|--------------|------|----------|------|---------------|------|------|------|------|------|
| 000                | 3671         | 2865 | 3283     | 4341 | 4383          | 3725 | 3698 | 3825 | 4118 | 2990 |
| 001                | 3846         | 3308 | 3256     | 4809 | 4233          | 4032 | 3400 | 4261 | 4268 | 3268 |
| 002                | 4018         | 3406 | 3390     | 5059 | 4458          | 4300 | 3962 | 4092 | 4375 | 3361 |
| 010                | 4118         | 3710 | $3512 -$ | 4482 | 4933          | 4096 | 4376 | 3794 | 4665 | 3658 |
| 011                | 4297         | 3812 | 3454     | 4932 | 5225          | 4635 | 4286 | 4367 | 4558 | 3640 |
| 012                | 4076         | 3402 | 3500     | 5218 | 4433          | 4304 | 3748 | 4448 | 4568 | 3314 |
| 020                | 3990         | 3645 | 3368     | 4859 | 4292          | 4085 | 4386 | 3548 | 4350 | 3580 |
| 021                | 4128         | 3410 | 3614     | 4909 | 4788          | 4723 | 4152 | 4170 | 4892 | 3701 |
| 022                | 4366         | 3537 | 3818     | 5250 | 5096          | 4416 | 4084 | 4918 | 4828 | 3588 |
| 100                | 4733         | 4033 | 4378     | 5473 | 5225          | 4421 | 4856 | 4855 | 5042 | 4488 |
| 101                | 4868         | 3895 | 4335     | 5704 | 5775          | 4674 | 5016 | 5130 | 5078 | 4440 |
| 102                | 4809         | 3820 | 4337     | 6018 | 5321          | 4508 | 4722 | 5293 | 5068 | 4454 |
| 110                | 4792         | 4035 | 4804     | 5209 | 5217          | 4656 | 5238 | 4888 | 4745 | 4432 |
| 111                | 4966         | 4130 | 4627     | 6023 | 5300          | 5278 | 4757 | 5170 | 5110 | 4517 |
| 112                | 4955         | 4097 | 4419     | 5986 | 5562          | 4960 | 5056 | 5136 | 5165 | 4456 |
| 120                | 5108         | 4600 | 4490     | 5777 | 5767          | 5044 | 5458 | 5012 | 5378 | 4650 |
| 121                | 5236         | 4676 | 4859     | 6059 | 5529          | 5040 | 5498 | 5648 | 5258 | 4738 |
| 122                | 5094         | 4121 | 4728     | 6257 | 5508          | 4826 | 5220 | 5239 | 5208 | 4975 |
| 200                | 5155         | 4404 | 4428     | 6304 | 5762          | 4912 | 5432 | 5158 | 5600 | 4672 |
| 201                | 5216         | 4508 | 4875     | 5777 | 5867          | 5188 | 5252 | 5274 | 5358 | 5010 |
| 202                | 5282         | 3918 | 4949     | 6377 | 6146          | 5026 | 4928 | 5505 | 6058 | 4926 |
| 210                | 5201         | 4389 | 4930     | 6091 | 5583          | 5321 | 5682 | 5246 | 4975 | 4782 |
| 211                | 5504         | 4172 | 5130     | 6639 | 6346          | 5533 | 5239 | 5532 | 6148 | 5070 |
| 212                | 5500         | 4708 | 4926     | 6609 | 6008          | 5625 | 5373 | 5584 | 5960 | 4956 |
| 220                | 5479         | 4690 | 5318     | 5809 | 6221          | 5480 | 5863 | 5615 | 5272 | 5167 |
| 221                | 5587         | 4498 | 5194     | 6568 | 6325          | 5526 | 5435 | 5827 | 6055 | 5090 |
| 222                | 5583         | 4882 | 5359     | 6286 | 5958          | 5176 | 5846 | 5625 | 5728 | 5540 |

Tabela 18 - Produções Médias. em kg/ha, de Milho em Grão, dos Grupos de Ensaios.